**Программный комплекс для проведения ГИА в ППЭ**

# **РЕГЛАМЕНТ ПРОВЕДЕНИЯ РЕГИОНАЛЬНЫХ ТРЕНИРОВОЧНЫХ МЕРОПРИЯТИЙ С ЦЕЛЬЮ ОБУЧЕНИЯ РАБОТНИКОВ ППЭ**

Москва 2024

# **Аннотация**

Настоящий документ определяет назначение и порядок подготовки и проведения региональных тренировочных мероприятий с целью обучения работников пунктов проведения экзаменов (далее – ППЭ) проведению письменных экзаменов с применением технологии сканирования экзаменационных материалов (далее – ЭМ) в аудиториях ППЭ, а также проведения единого государственного экзамена (далее – ЕГЭ) по иностранному языку (устная часть) и проведения ЕГЭ по информатике (в компьютерной форме).

# **Содержание**

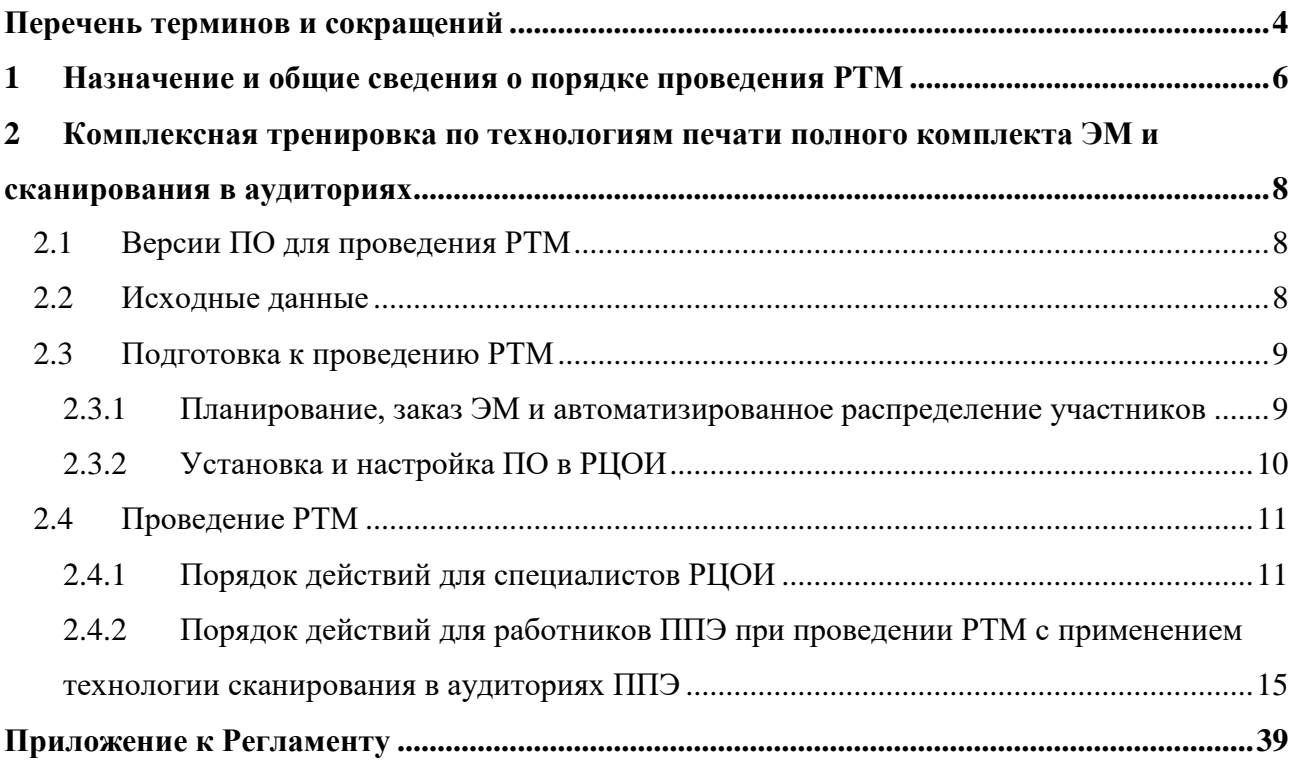

# <span id="page-3-0"></span>**Перечень терминов и сокращений**

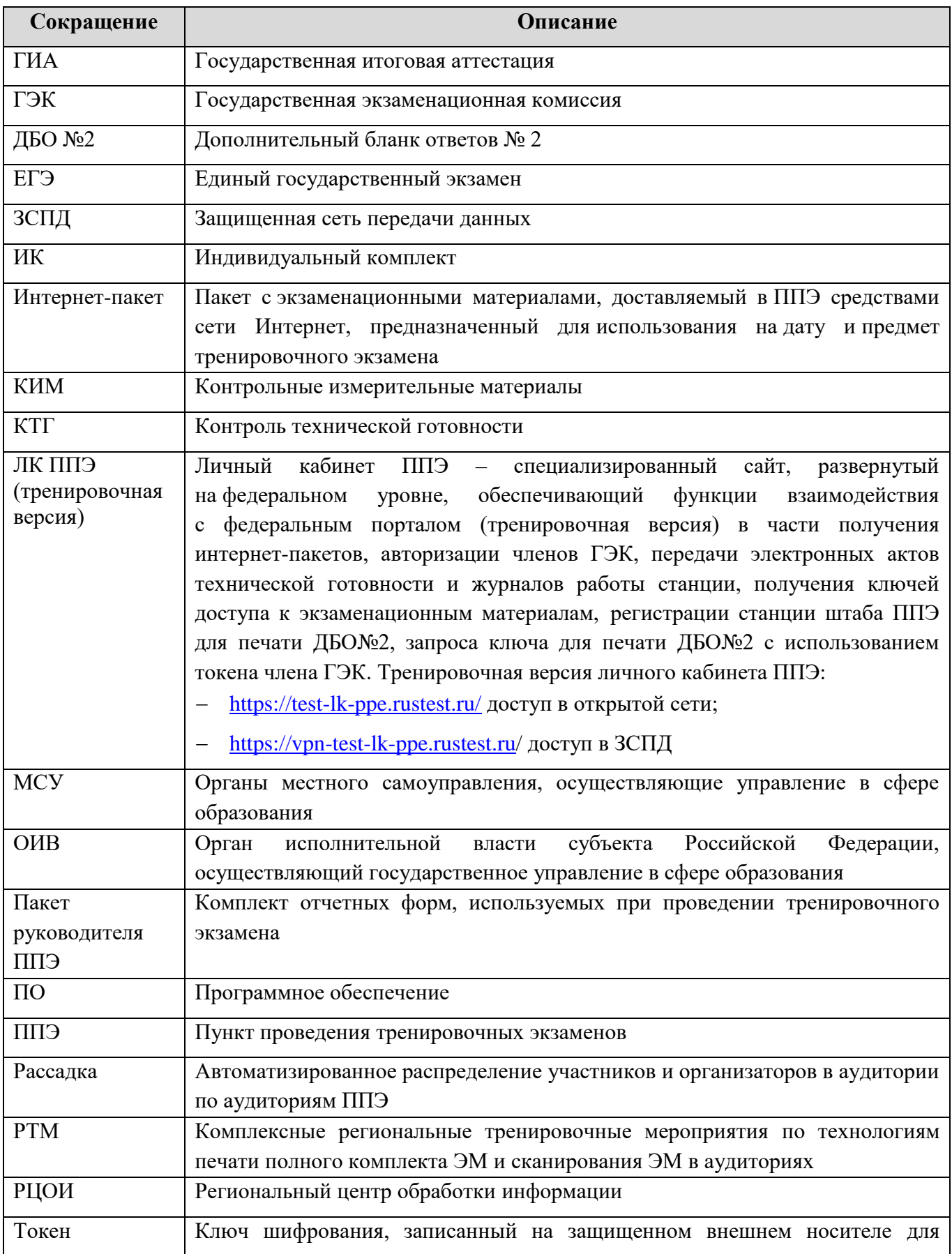

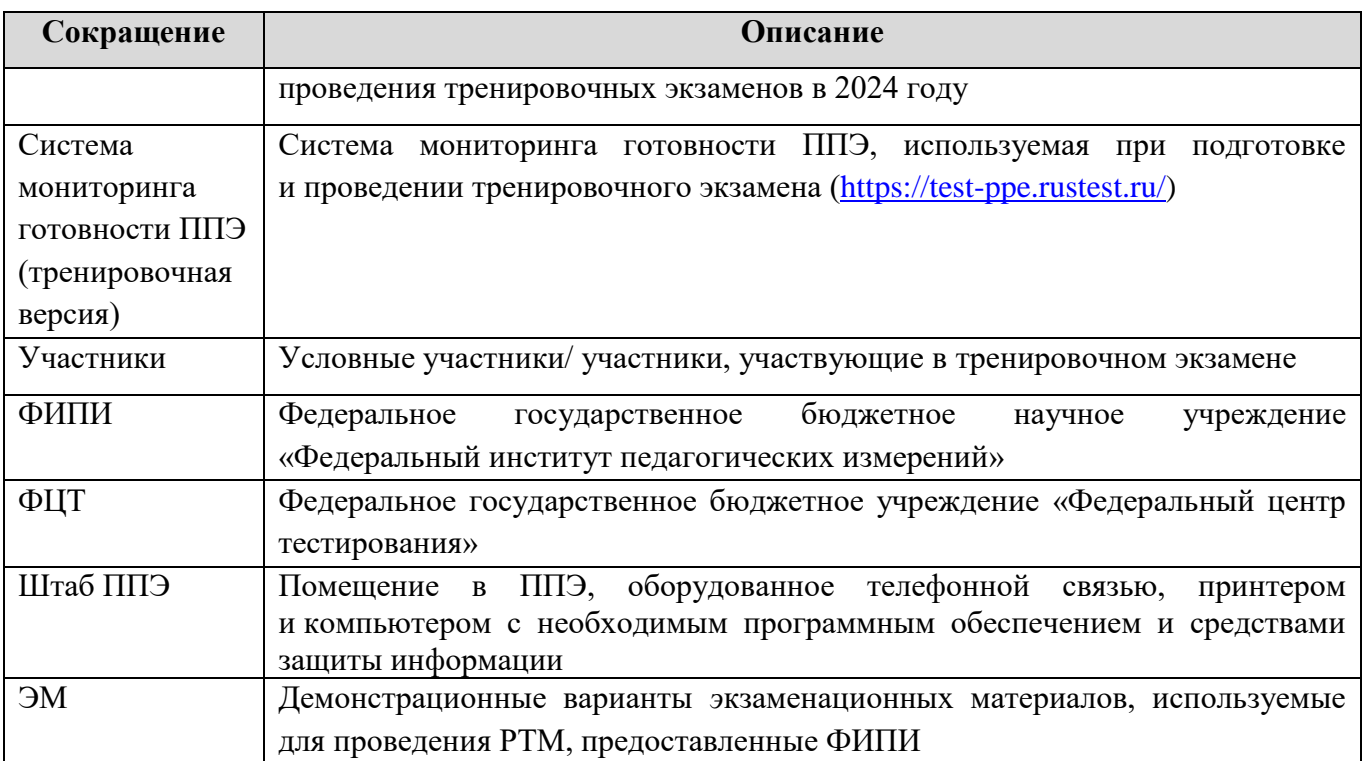

# <span id="page-5-0"></span>**1 Назначение и общие сведения о порядке проведения РТМ**

Настоящий документ предполагает проведение РТМ следующих типов:

– комплексная тренировка проведения ЕГЭ с применением технологии печати ЭМ и сканирования ЭМ в аудиториях ППЭ, в том числе письменного тренировочного экзамена по иностранному языку с разделом «Аудирование»;

– комплексная тренировка устной части тренировочного экзамена по иностранному языку с печатью бланков регистраций в аудиториях ППЭ, сканирования бланков регистрации участников и форм ППЭ в Штабе ППЭ на станции штаба ППЭ;

– комплексная тренировка проведения КЕГЭ с печатью бланков и сканирования ЭМ в аудиториях ППЭ.

Проведение РТМ предназначено:

– для обучения работников ППЭ технологиям проведения тренировочных экзаменов в ППЭ с использованием специального ПО;

– определения технической готовности аудиторий и Штаба ППЭ для применения в них технологий проведения тренировочного экзамена;

– определения работоспособности криптосредств (токенов членов ГЭК), предназначенных для проведения тренировочного экзамена.

В проведении РТМ принимают участие работники ППЭ и РЦОИ. Решение о привлечении к РТМ участников и их количестве принимает ОИВ. Обработка результатов не предусмотрена.

В рамках подготовки к РТМ в РЦОИ должны выполняться планирование, заказ ЭМ, назначение членов ГЭК с привязанными токенами и рассадка в ПО «Планирование ГИА (ЕГЭ) 2024 (апробация)» согласно запланированным РТМ на выбранный предмет в соответствии с графиком РТМ (приложение).

Рекомендуемый план проведения РТМ в ППЭ.

**1-й день**. Проведение не менее двух РТМ во всех ППЭ с целью выявления проблем, связанных с использованием технологий проведения тренировочных экзаменов (методических и/или технических).

**2-й день**. Проведение РТМ после дополнительного инструктажа в тех ППЭ, которые допустили организационно-технологические ошибки.

**3-й день**. Итоговое проведение РТМ во всех ППЭ.

В случае если во время итогового проведения РТМ в ППЭ были вновь допущены организационно-технологические ошибки, рекомендуется повторно проводить РТМ до устранения ошибок.

Формирование и размещение интернет-пакетов выполняется не позднее чем за 5 рабочих дней до даты проведения РТМ, установленной графиком.

Результаты планирования, а также выполняемых в ППЭ процедур подготовки и проведения РТМ будут отображаться в системе мониторинга готовности ППЭ (тренировочная версия) по мере поступления информации на федеральный уровень.

Режим обновления данных на федеральном портале (тренировочная версия):

 ежедневно, начиная с 01:20 по московскому времени и далее через каждый час, последний раз в 23:20 по московскому времени.

Все действия по подготовке к проведению РТМ в ППЭ должны быть завершены до 1**7:00** по местному времени за 1 календарный день до проведения РТМ. Формирование ключей доступа к ЭМ с учетом сведений о станциях ППЭ, зарегистрированных в рамках проведения КТГ, и сведений о подтвержденных заказах ЭМ осуществляется в 18:00 по московскому времени.

*Важно! Проведение РТМ без выполнения планирования, заказа ЭМ и рассадки в ПО «Планирование ГИА (ЕГЭ) 2024 (апробация)» невозможно.* 

# <span id="page-7-0"></span>**2 Комплексная тренировка по технологиям печати полного комплекта ЭМ и сканирования в аудиториях**

# <span id="page-7-1"></span>**2.1 Версии ПО для проведения РТМ**

Для подготовки и проведения тренировочного мероприятия должна использоваться последняя версия ПО, выложенная ФГБУ «ФЦТ» на технологическом портале для РЦОИ субъектов Российской Федерации.

# <span id="page-7-2"></span>**2.2 Исходные данные**

Для проведения РТМ необходимы следующие материалы:

# **1) в РЦОИ:**

### **ПО ПЛАНИРОВАНИЕ ГИА (ЕГЭ) 2024 (АПРОБАЦИЯ):**

для РТМ должна использоваться версия ПО «Планирование ГИА (ЕГЭ) 2024 (апробация)»

и база данных, развернутая для проведения всероссийского тренировочного мероприятия.

### **ДИСТРИБУТИВЫ ПО:**

- дистрибутив станции расшифровки ЭМ;
- дистрибутив сервиса связи с ППЭ;
- дистрибутив клиента сервиса связи с ППЭ;

### **ДОПОЛНИТЕЛЬНОЕ ОБОРУДОВАНИЕ И МАТЕРИАЛЫ:**

– токены специалистов РЦОИ.

# **2) в ППЭ:**

# **ДИСТРИБУТИВЫ ПО<sup>1</sup> :**

- дистрибутив станции для печати, включающий в себя станцию организатора;
- дистрибутив станции штаба ППЭ;
- дистрибутив станции записи ответов;
- дистрибутив станции КЕГЭ.

### **ЛК ППЭ (ТРЕНИРОВОЧНАЯ ВЕРСИЯ)**

### **ДОПОЛНИТЕЛЬНОЕ ОБОРУДОВАНИЕ И МАТЕРИАЛЫ:**

– токены членов ГЭК;

**.** 

– пакет с сертификатами специалистов РЦОИ (формируется автоматически на основе сведений о сотрудниках РЦОИ, указанных в ПО «Планирование ГИА (ЕГЭ) 2024 (апробация)»). Пакет доступен для скачивания в ЛК ППЭ (тренировочная версия) в разделе «Сведения о ППЭ» на вкладке «Сертификаты РЦОИ»;

 $^1$  В ПО для проведения РТМ в расписание добавлен специальный этап «Региональная тренировка».

– интернет-пакеты (размещаются не позднее 5 рабочих дней до даты РТМ при наличии подтвержденной заявки на заказ ЭМ, формирование интернет-пакетов производится в соответствии с данными о назначениях ППЭ, аудиторий и распределении участников на тренировочный экзамен);

– пакет руководителя ППЭ, сформированный на дату и предмет РТМ;

– файлы (конверты) и форма ППЭ-11 по количеству файлов (конвертов) для упаковки использованных бланков участников;

– флеш-накопители;

– ДБО№2, напечатанные средствами ПО «Станция штаба ППЭ»;

– бумага в необходимом количестве для печати комплектов ЭМ;

– гелевые ручки черного цвета для заполнения бланков участников и форм ППЭ;

– ключ доступа к ЭМ (формируется и размещается на федеральном портале (тренировочная версия) накануне РТМ в 18:00 по московскому времени в соответствии со сведениями о зарегистрированных станциях, выполненных назначениях членов ГЭК и рассадкой в ПО «Планирование ГИА (ЕГЭ) 2024 (апробация)»). Ключ доступа к ЭМ доступен для скачивания с 9:30 по местному времени в день проведения РТМ.

*Важно! Ключ доступа к ЭМ используется для РТМ. Использовать его при проведении ЕГЭ запрещено.*

#### <span id="page-8-0"></span>**2.3 Подготовка к проведению РТМ**

# <span id="page-8-1"></span>**2.3.1 Планирование, заказ ЭМ и автоматизированное распределение участников**

Для проведения РТМ необходимо в ПО «Планирование ГИА (ЕГЭ) 2024 (апробация)»:

1) сформировать заказ ЭМ в сроки, указанные в приложении к Регламенту;

2) на каждую запланированную дату проведения РТМ на выбранный учебный предмет следует:

– проверить и, при необходимости, внести сведения о ППЭ, которые планируется задействовать в РТМ;

– проверить и, при необходимости, внести сведения об аудиторном фонде в ППЭ, в том числе назначение аудиторий на РТМ;

– выполнить распределение по ППЭ участников (из расчета не менее 2 на каждую планируемую аудиторию при проведении тренировочного экзамена с условными участниками);

– выполнить распределение по ППЭ участников тренировочного экзамена по иностранному языку (устная часть) из расчета не менее 2 на каждую планируемую аудиторию подготовки и не менее 1 на каждую аудиторию проведения при проведении тренировочного экзамена с условными участниками;

– создать заявку на ЭМ, количество ЭМ будет рассчитано автоматически на основании сведений о ППЭ, аудиторном фонде, количестве распределенных по ППЭ участников;

3) не позднее 5 календарных дней до даты РТМ и до начала технической подготовки в ППЭ:

– внести в ПО «Планирование ГИА (ЕГЭ) 2024 (апробация)» сведения:

o о работниках ППЭ и членах ГЭК, участвующих в РТМ,

o о выдаче токенов членам ГЭК и специалистам РЦОИ, ответственным за расшифровку бланков (передача выданных токенов для проведения тренировочных экзаменов другим членам ГЭК или специалистам РЦОИ запрещается),

o о назначении работников ППЭ и членов ГЭК на РТМ;

– сформировать и передать техническим специалистам в ППЭ учетные записи для доступа в ЛК ППЭ (тренировочная версия). Учетная запись для каждого технического специалиста формируется один раз*;*

– сформировать в ПО «Планирование ГИА (ЕГЭ) 2024 (апробация)» и передать специалистам РЦОИ учетные записи для доступа сервиса связи с ППЭ (тренировочная версия) к сервису федерального хранилища федерального портала (тренировочная версия) ;

4) не позднее начала КТГ ППЭ:

– выполнить рассадку не позднее 15:00 по местному времени накануне даты проведения РТМ;

– подготовить пакет руководителя ППЭ для передачи в ППЭ. Передача пакета руководителя ППЭ осуществляется с соблюдением требований информационной безопасности.

#### <span id="page-9-0"></span>**2.3.2 Установка и настройка ПО в РЦОИ**

До начала проведения РТМ в РЦОИ необходимо выполнить установку и настройку ПО для получения и расшифровки бланков участников и отсканированных форм ППЭ:

– станция расшифровки ЭМ,

– сервис связи с ППЭ;

– клиент сервиса связи с ППЭ;

В процессе настройки сервиса связи с ППЭ необходимо средствами клиента сервиса связи с ППЭ выбрать адрес подключения к федеральному хранилищу федерального портала (тренировочная версия). Для этого в разделе «Настройки» необходимо выбрать этап «Тренировочный экзамен».

*Важно! Для проведения тренировочных мероприятий и для проведения экзамена должны быть развернуты отдельные экземпляры сервиса связи с ППЭ.* 

*Важно! После первой успешной авторизации сервиса связи с ППЭ на федеральном портале изменение адреса подключения блокируется.*

### **2.4 Проведение РТМ**

<span id="page-10-0"></span>Порядок подготовки и проведения РТМ полностью соответствует порядку подготовки и проведения штатных экзаменов за исключением отдельных особенностей, которые приведены ниже:

– в системе мониторинга готовности ППЭ (тренировочная версия) учитываются факты скачивания ключа, передачи статусов, актов технической готовности и журналов работы станций, авторизации на тренировочную дату без индикации нарушения регламентных сроков;

– для авторизации членов ГЭК, передачи статусов, актов и журналов, ЭМ, а также для получения основных и резервных ключей доступа к ЭМ используется ЛК ППЭ (тренировочная версия);

– использование файла ключа по паролю в случае отсутствия доступа в сеть «Интернет» в день проведения РТМ **не предусмотрено;**

– в ПО **«Станция организатора»** для тренировки следует выбирать предмет, соответствующий ЭМ, и запланированную дату РТМ;

– в ПО «**Станция записи ответов»** (для устного экзамена) для тренировки следует выбирать предмет, соответствующий ЭМ, и запланированную дату РТМ:

o в качестве бланков участников используются черно-белые бланки, напечатанные на станции печати ЭМ,

o в качестве КИМ используются демонстрационные варианты КИМ (для экзамена по иностранному языку (устная часть);

– в ПО «**Станция КЕГЭ**» для тренировки следует выбирать предмет, соответствующий ЭМ, и запланированную дату РТМ:

o в качестве тренировочных КИМ используются демонстрационные варианты КИМ,

o для начала сдачи КЕГЭ на станции КЕГЭ необходимо ввести номер бланка регистрации, напечатанного на станции организатора;

– в ПО «**Станция штаба ППЭ»** для тренировки следует выбирать предмет и дату, соответствующие тренировочным бланкам.

Тренировочный экзамен может **начаться позже 10:00 по местному времени**. В данном случае **необходимо уведомить ФЦТ** в рабочем порядке через специализированный портал help.rustest.ru о времени начала тренировочного экзамена.

### **2.4.1 Порядок действий для специалистов РЦОИ**

<span id="page-10-1"></span>В таблице приводится рекомендуемый порядок взаимодействия РЦОИ с ППЭ на этапах технической подготовки, КТГ ППЭ к РТМ и проведения РТМ.

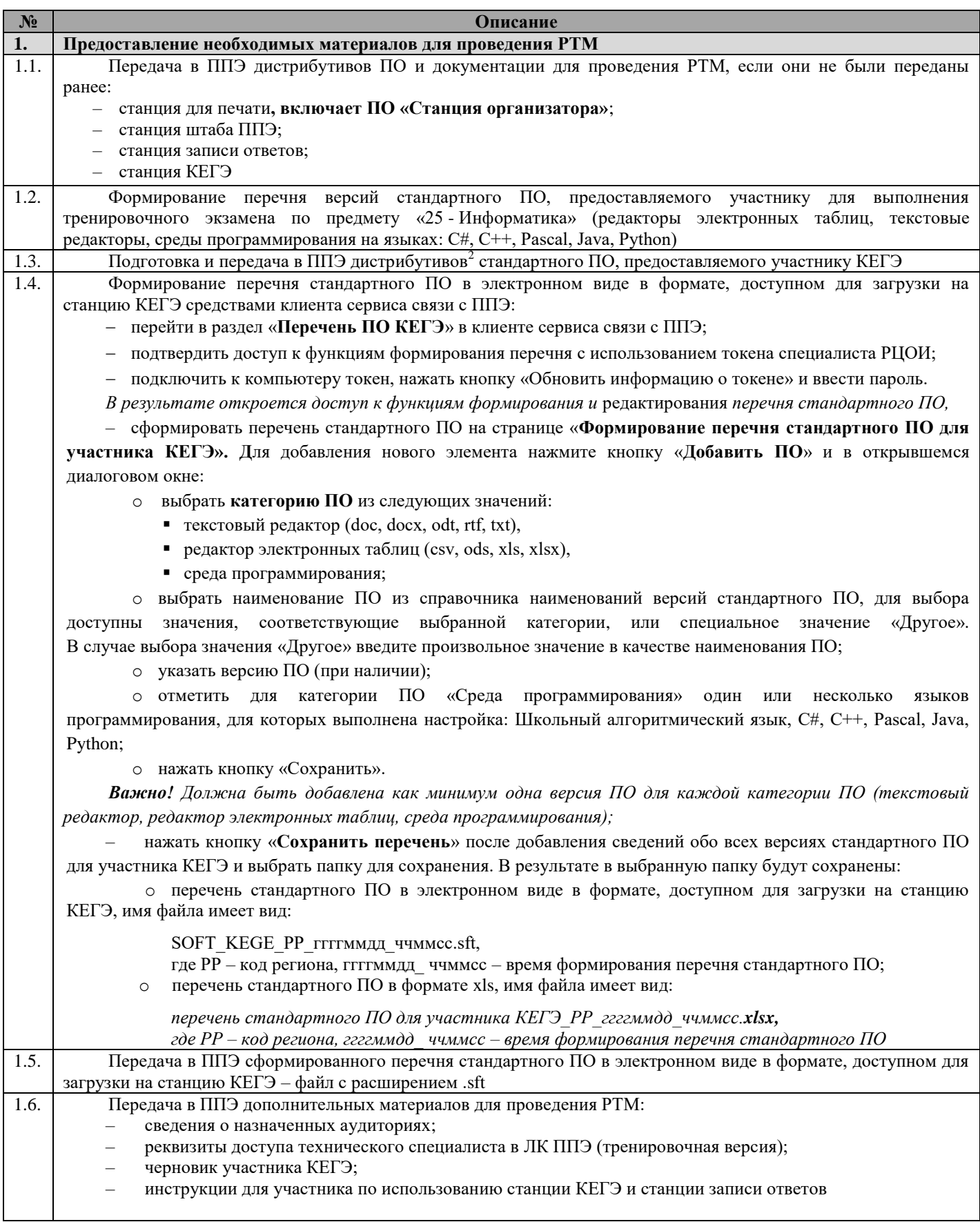

1

<sup>&</sup>lt;sup>2</sup> Передача дистрибутивов стандартного ПО для условных участников КЕГЭ и их установка выполняется по усмотрению ОИВ

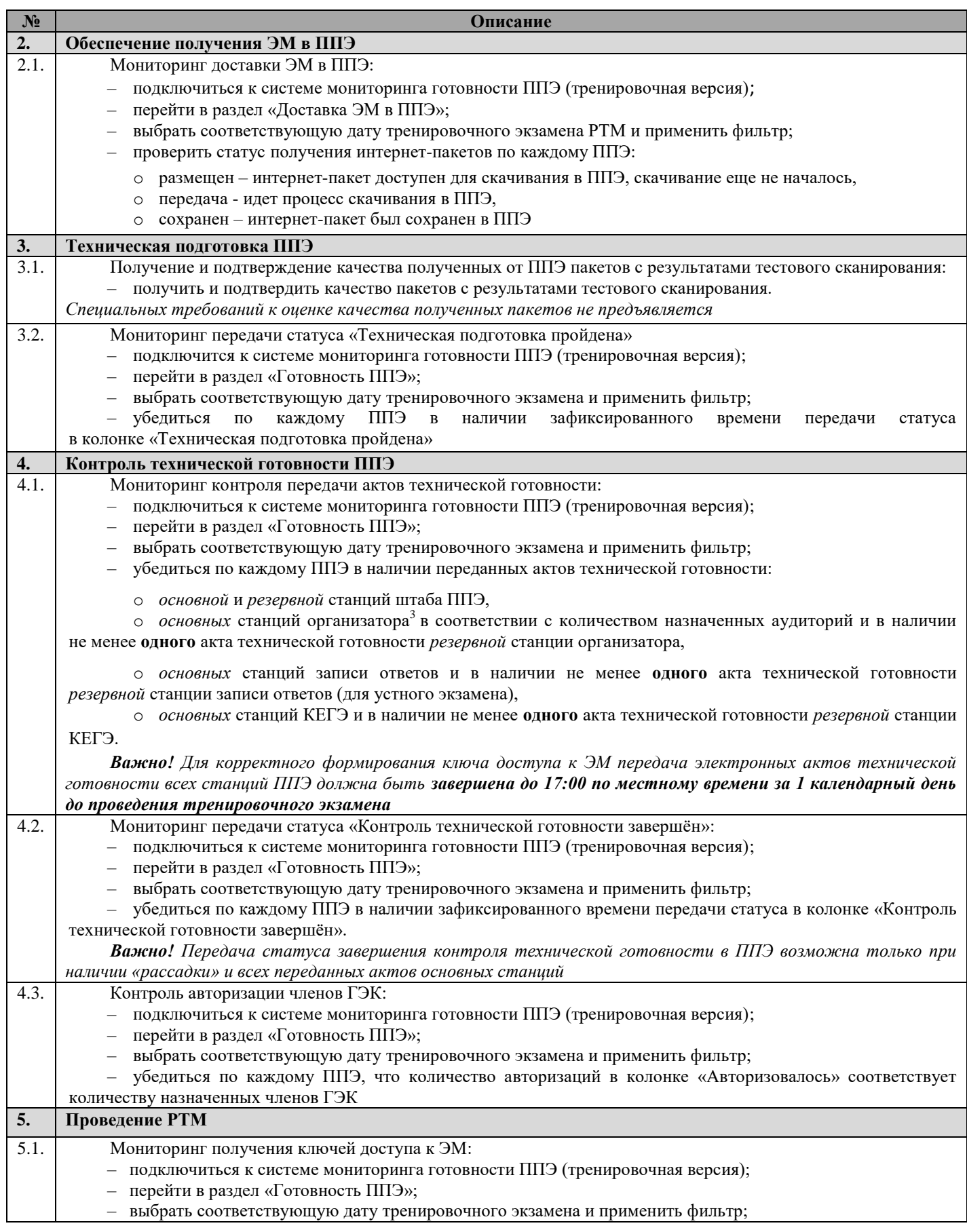

**.** 

<sup>&</sup>lt;sup>3</sup> Акты и журналы станции организатора на сайте мониторинга отображаются как акты и журналы станции для печати

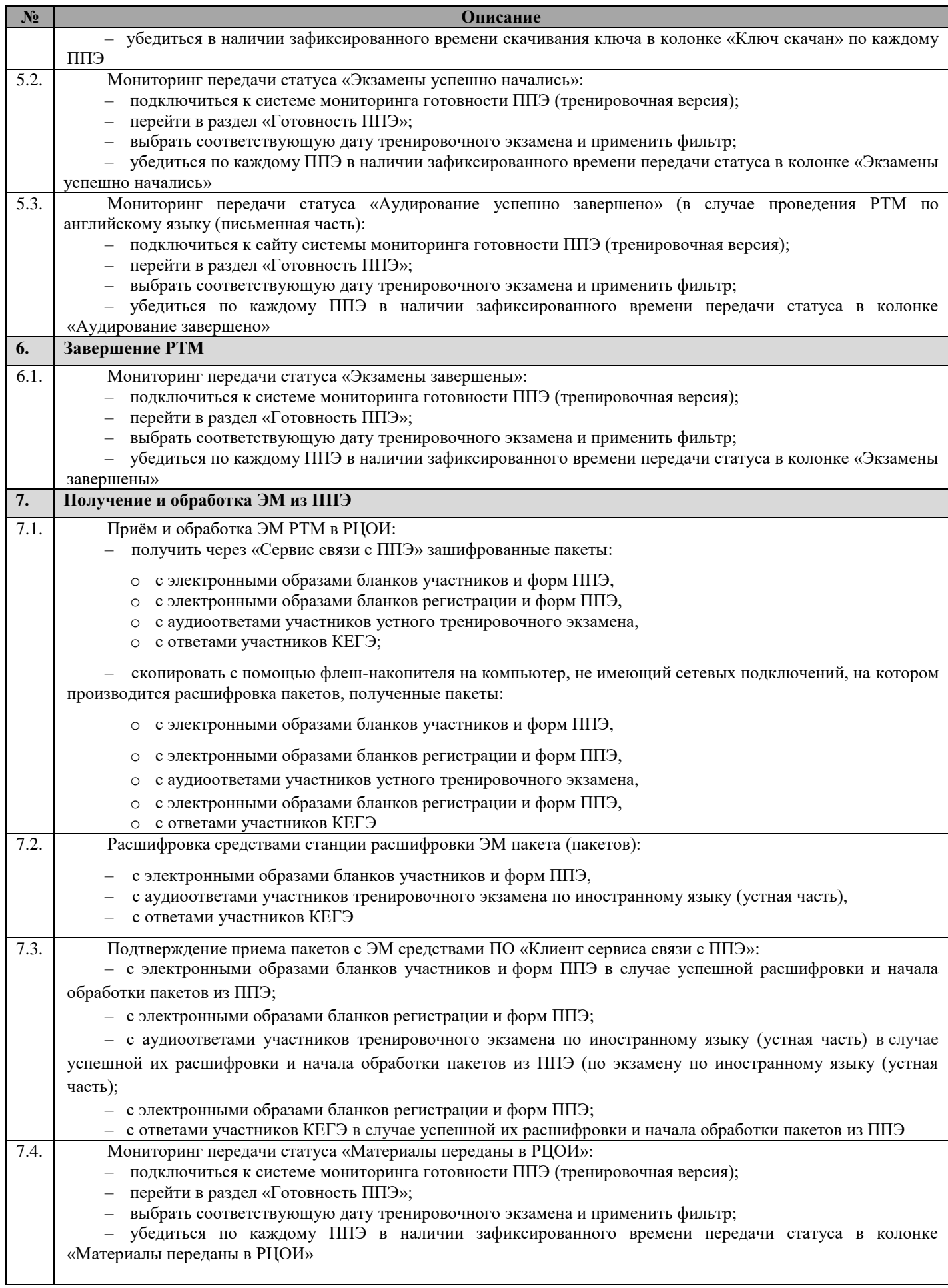

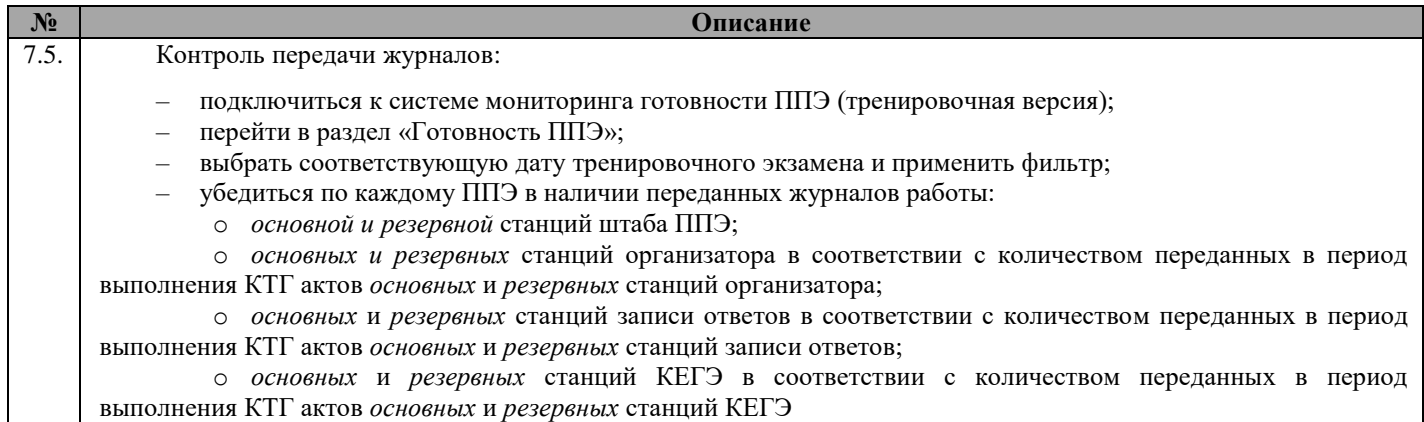

# <span id="page-14-0"></span>**2.4.2 Порядок действий для работников ППЭ при проведении РТМ с применением технологии сканирования в аудиториях ППЭ**

|        |                                                                                                    | Место       |  |
|--------|----------------------------------------------------------------------------------------------------|-------------|--|
| $N_2$  | Описание                                                                                                    | проведения, |  |
|        |                                                                                                    | Участники   |  |
| 1.     | Получение необходимых материалов для проведения РТМ                                                              |             |  |
| 1.1.   | Получение из РЦОИ дистрибутивов ПО и документации для проведения РТМ:                                            | ППЭ,        |  |
|        |                                                                                                    | технический |  |
|        | дистрибутивы ПО:                                                                                                 | специалист  |  |
|        | станция для печати, включает ПО «Станция организатора»,<br>$\circ$                                               |             |  |
|        | станция штаба ППЭ,<br>$\circ$                                                                                    |             |  |
|        | станция записи ответов,<br>$\circ$                                                                               |             |  |
|        | станция КЕГЭ;<br>$\circ$                                                                                         |             |  |
|        | дополнительные материалы:                                                                                        |             |  |
|        | сведения о назначенных аудиториях,<br>$\circ$                                                                    |             |  |
|        | реквизиты доступа технического специалиста в ЛК ППЭ (тренировочная версия),<br>$\circ$                           |             |  |
|        | перечень и дистрибутивы версий стандартного ПО, предоставляемого<br>$\circ$                                      |             |  |
|        | участнику для выполнения РТМ (редакторы электронных таблиц, текстовые редакторы, среды                           |             |  |
|        | программирования на языках: C#, C++, Pascal, Java, Python), определенный субъектом                               |             |  |
|        | Российской Федерации,                                                                                            |             |  |
|        | инструкции для участника по использованию станции КЕГЭ и станции записи<br>$\circ$                               |             |  |
|        | ответов,                                                                                                    |             |  |
|        | черновик участника КЕГЭ<br>$\circ$                                                                               |             |  |
| 1.2.   | Обеспечение установки <sup>4</sup> стандартного ПО, предоставляемого участнику для выполнения заданий<br>по КЕГЭ |             |  |
| 1.2.1. | Получение из РЦОИ материалов, необходимых для установки стандартного ПО,                                         | ППЭ,        |  |
|        | предоставляемого участнику для выполнения заданий по КЕГЭ:                                                       | технический |  |
|        | перечень стандартного ПО, предоставляемого участнику для выполнения РТМ                                          | специалист  |  |
|        | (редакторы электронных таблиц, текстовые редакторы, среды программирования на языках                             |             |  |
|        | C#, C++, Pascal, Java, Python), определенный субъектом Российской Федерации;                                     |             |  |
|        | дистрибутивы версий стандартного ПО                                                                              |             |  |
|        |                                                                                                    |             |  |
| 1.2.2. | Установка и настройка на основных и резервных станциях КЕГЭ стандартного ПО,                                     | Аудитории   |  |
|        | предоставляемого участнику для выполнения заданий КИМ:                                                           | ППЭ, Штаб   |  |
|        | - установить версии стандартного ПО в соответствии с переданным перечнем версий:                                 | ППЭ,        |  |
|        |                                                                                                    | технический |  |
|        | редактор (редакторы) электронных таблиц,<br>$\circ$                                                              | специалист  |  |

<sup>4</sup> Установка дистрибутивов стандартного ПО и проверка их работоспособности выполняется по усмотрению ОИВ

**.** 

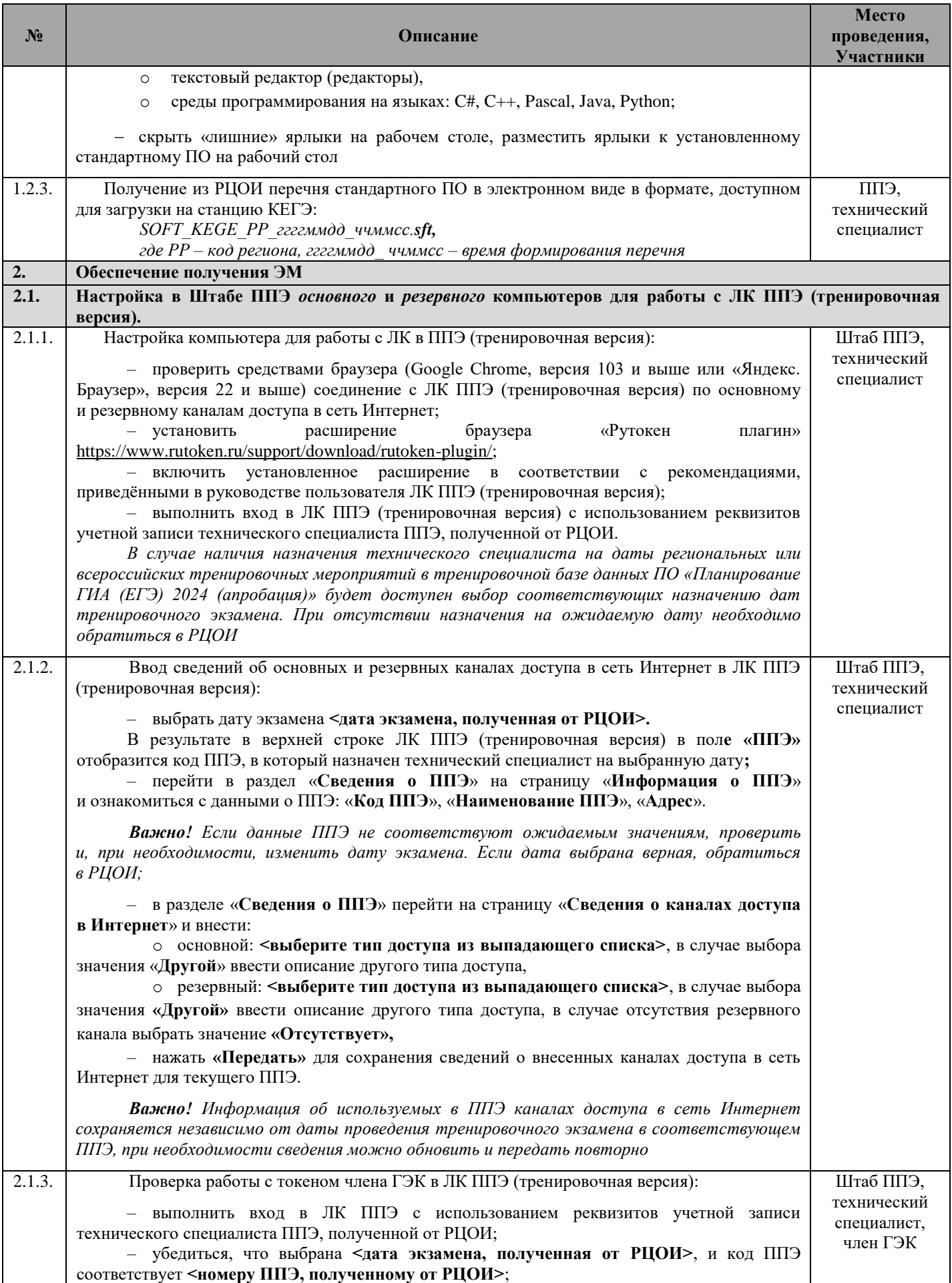

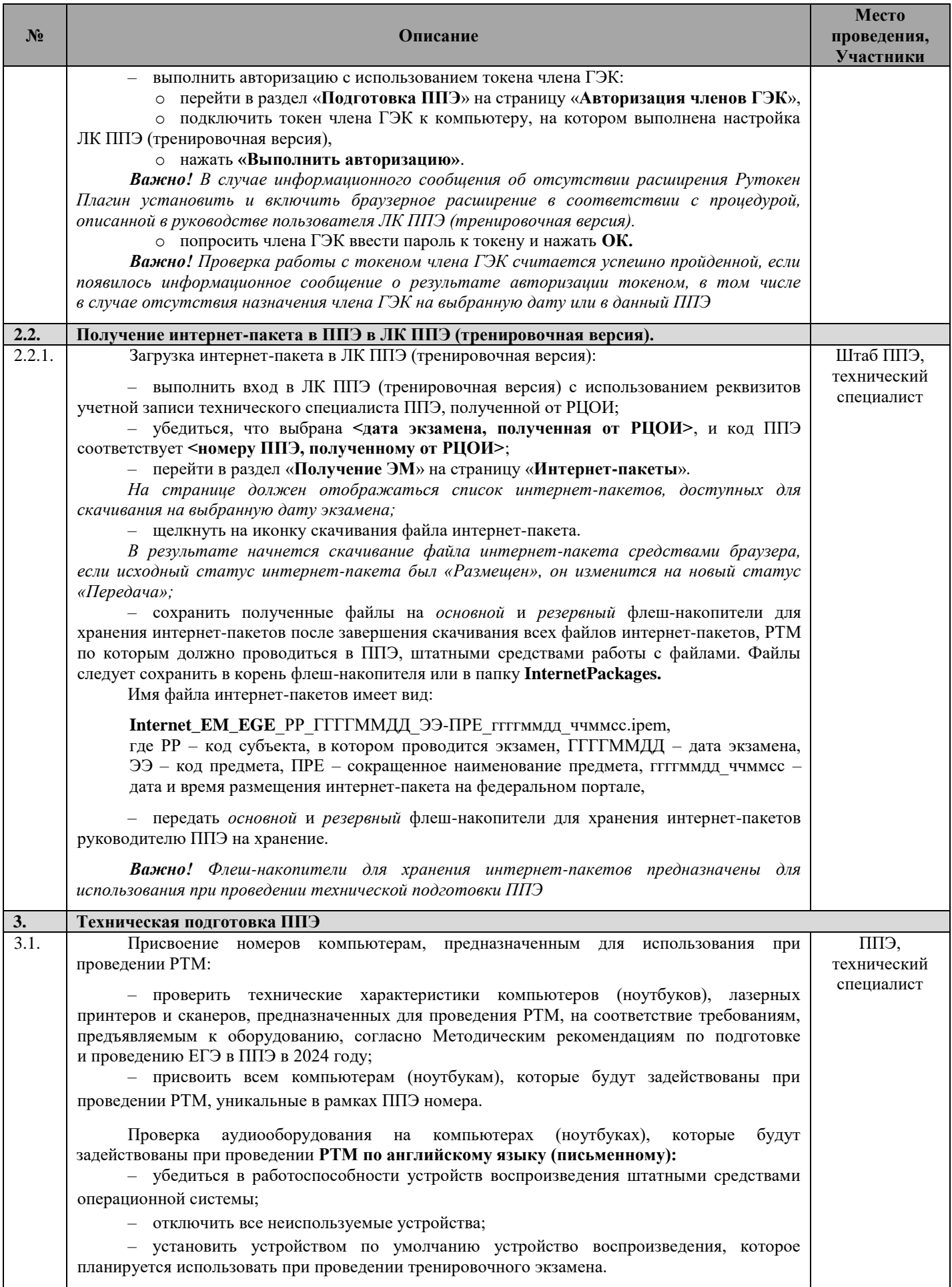

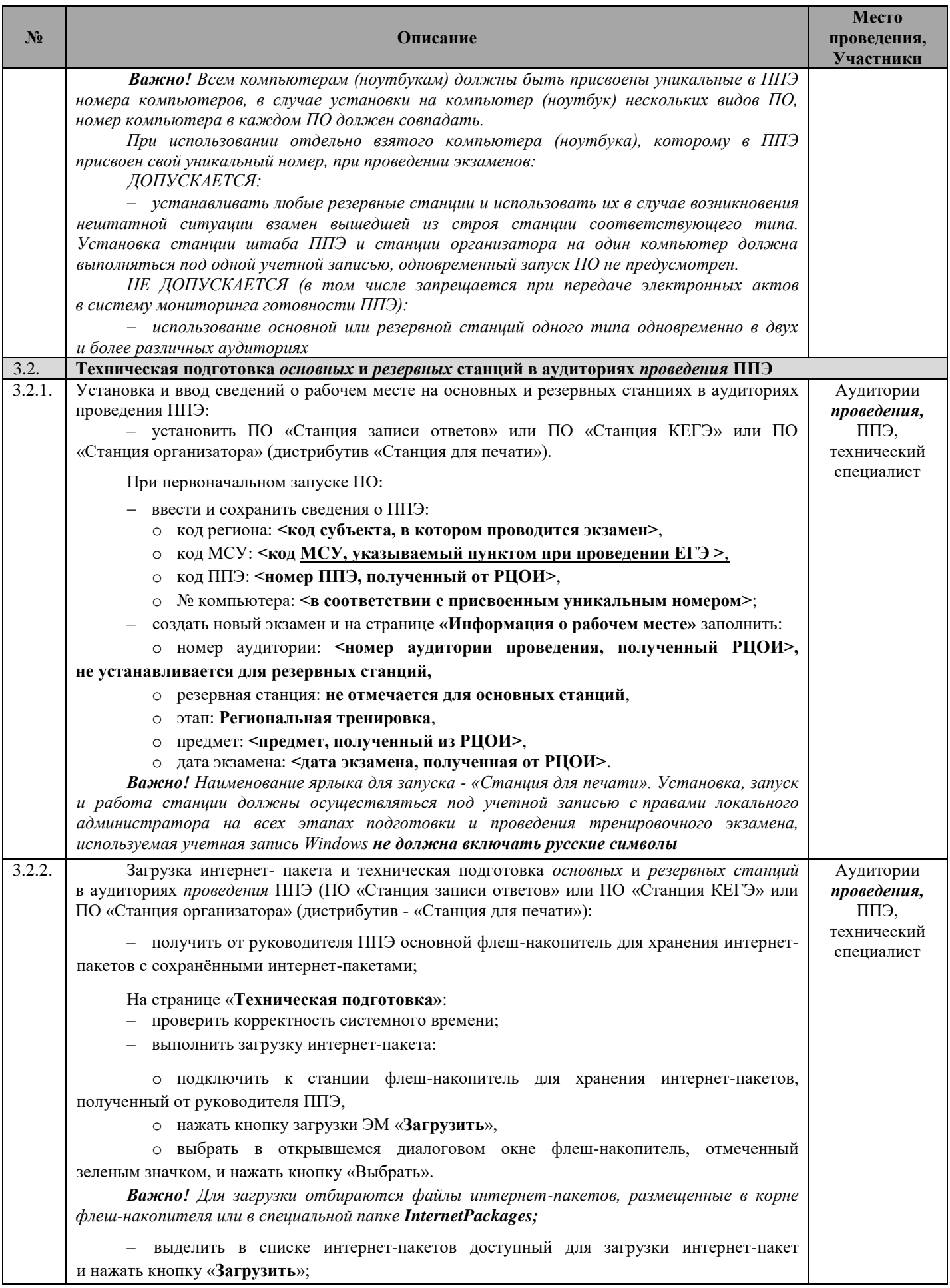

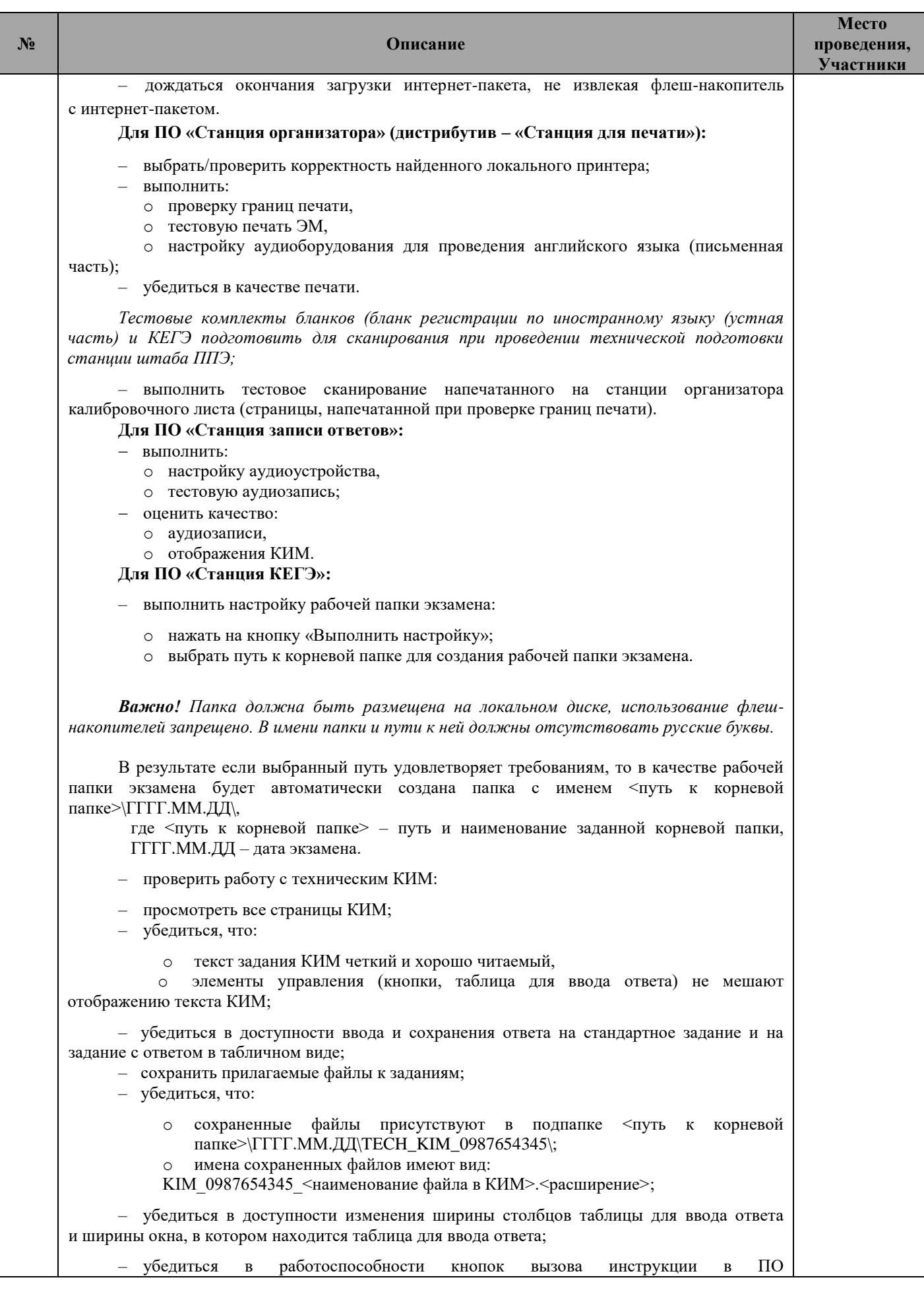

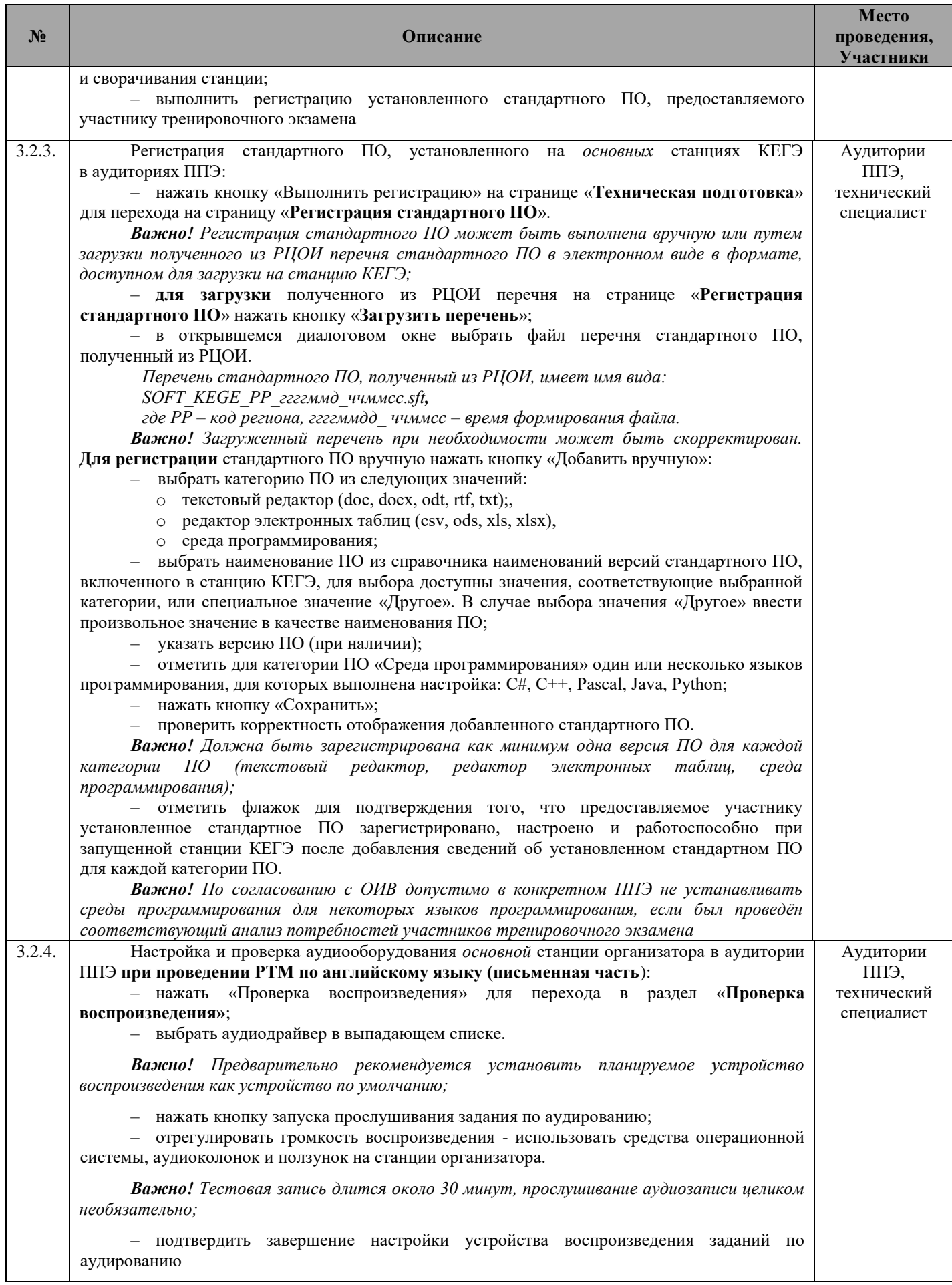

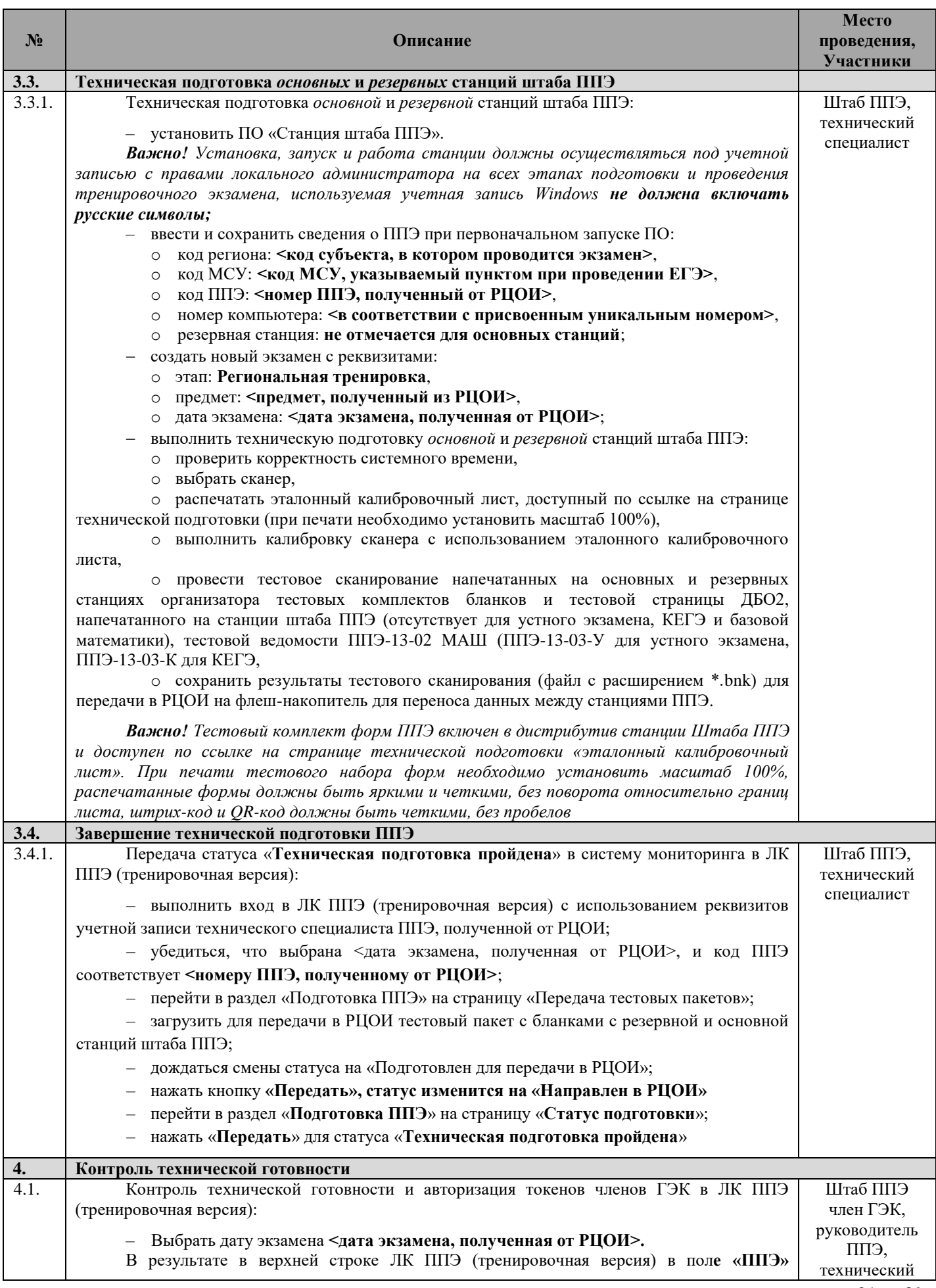

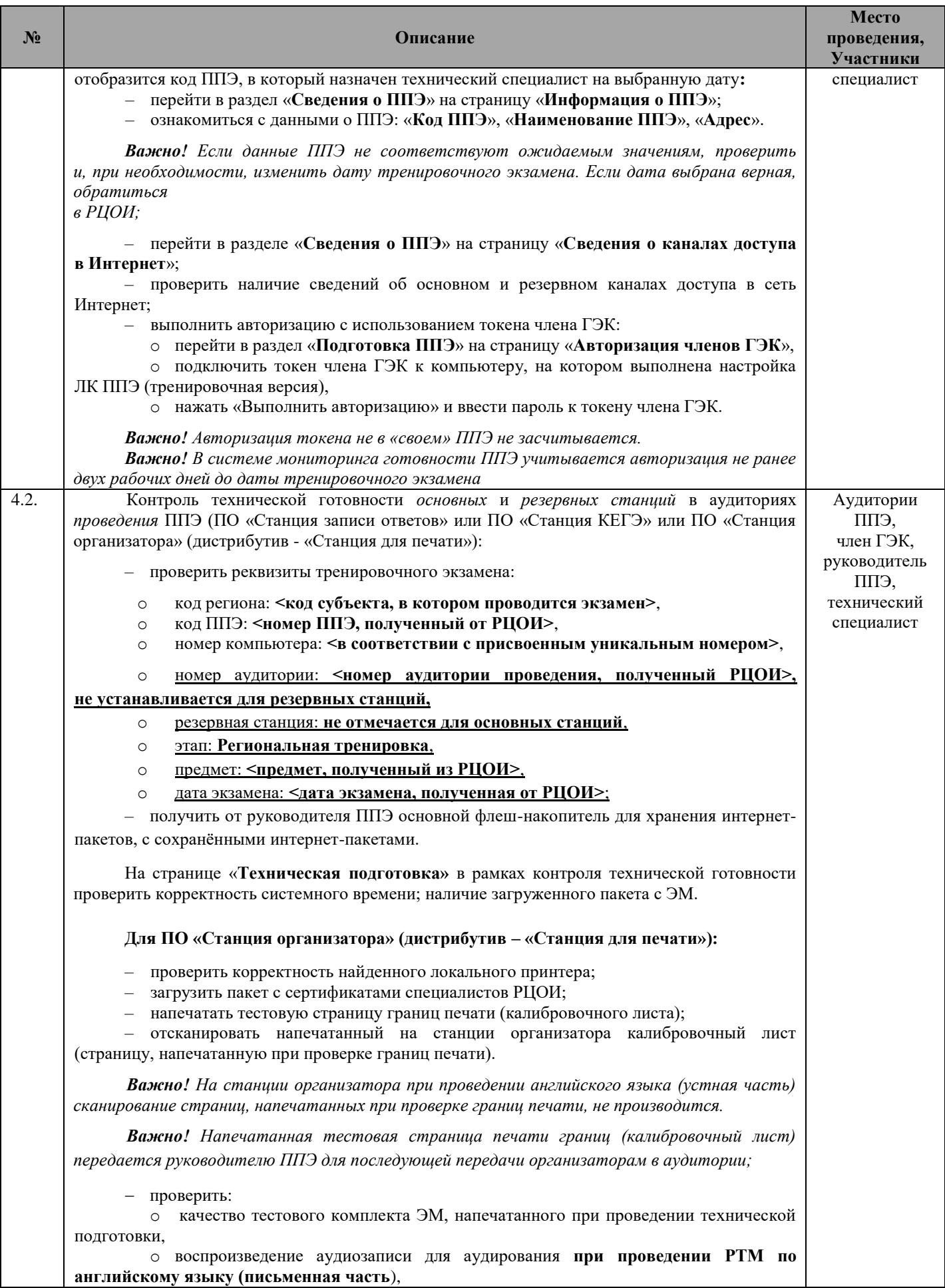

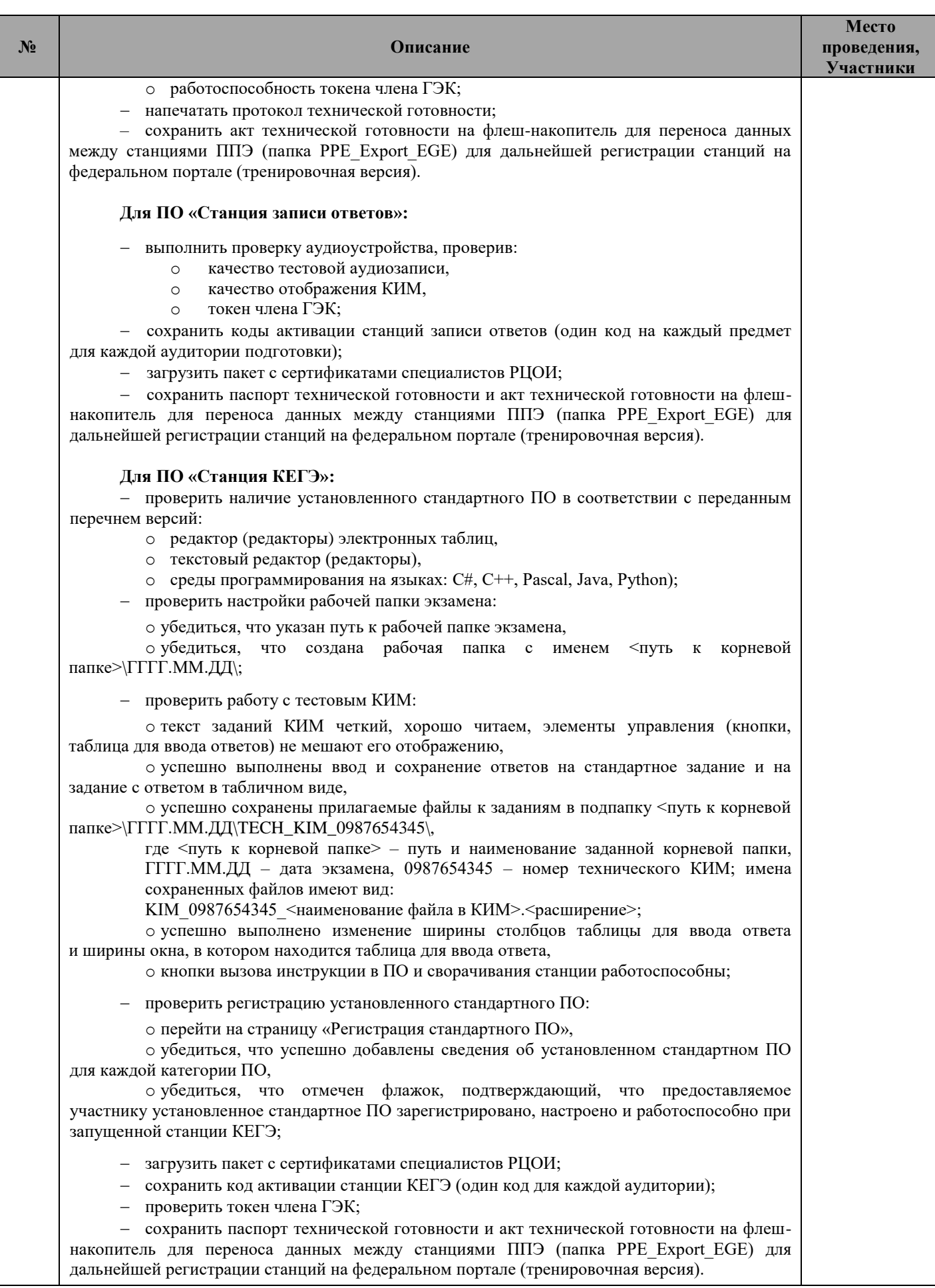

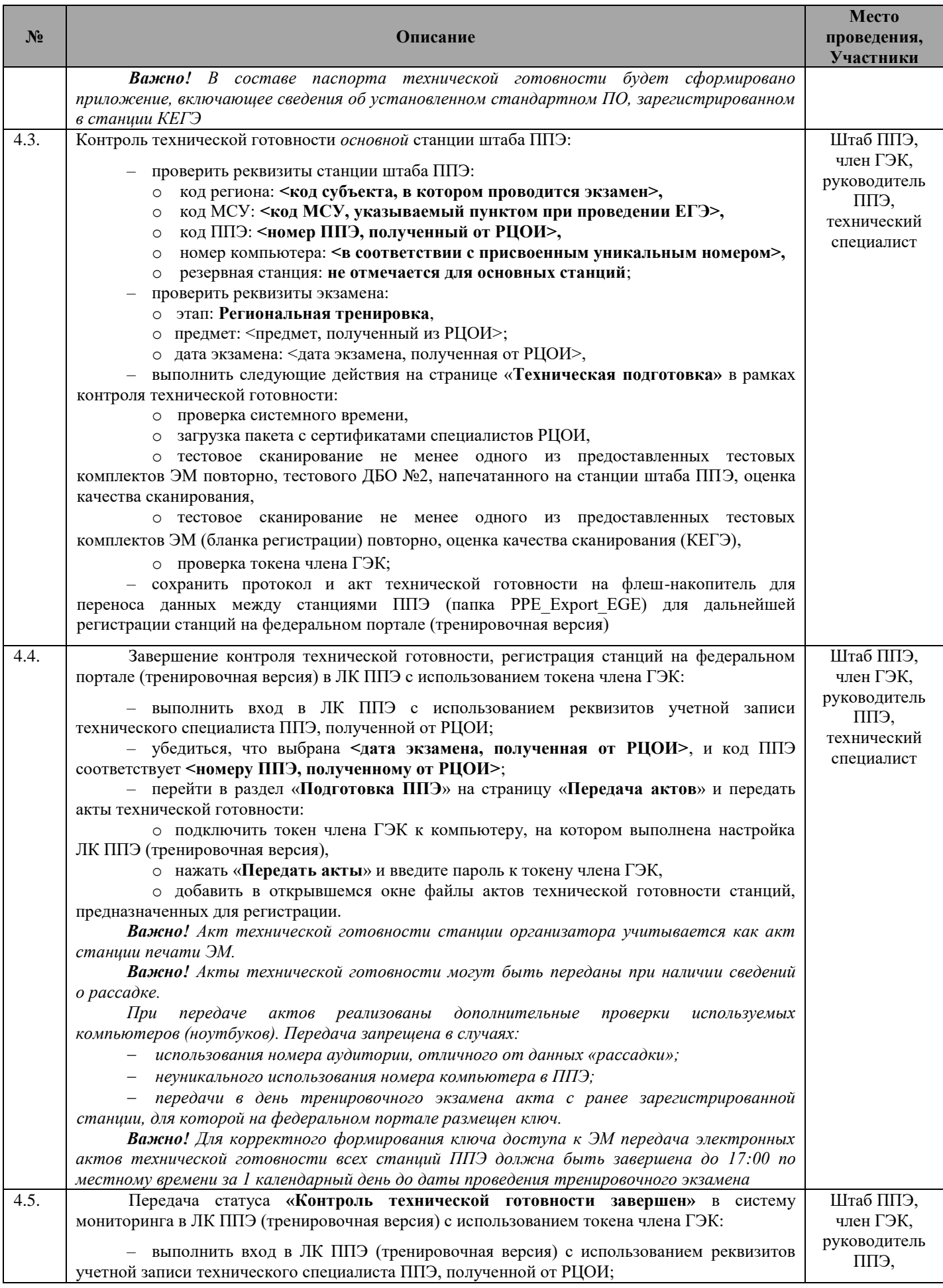

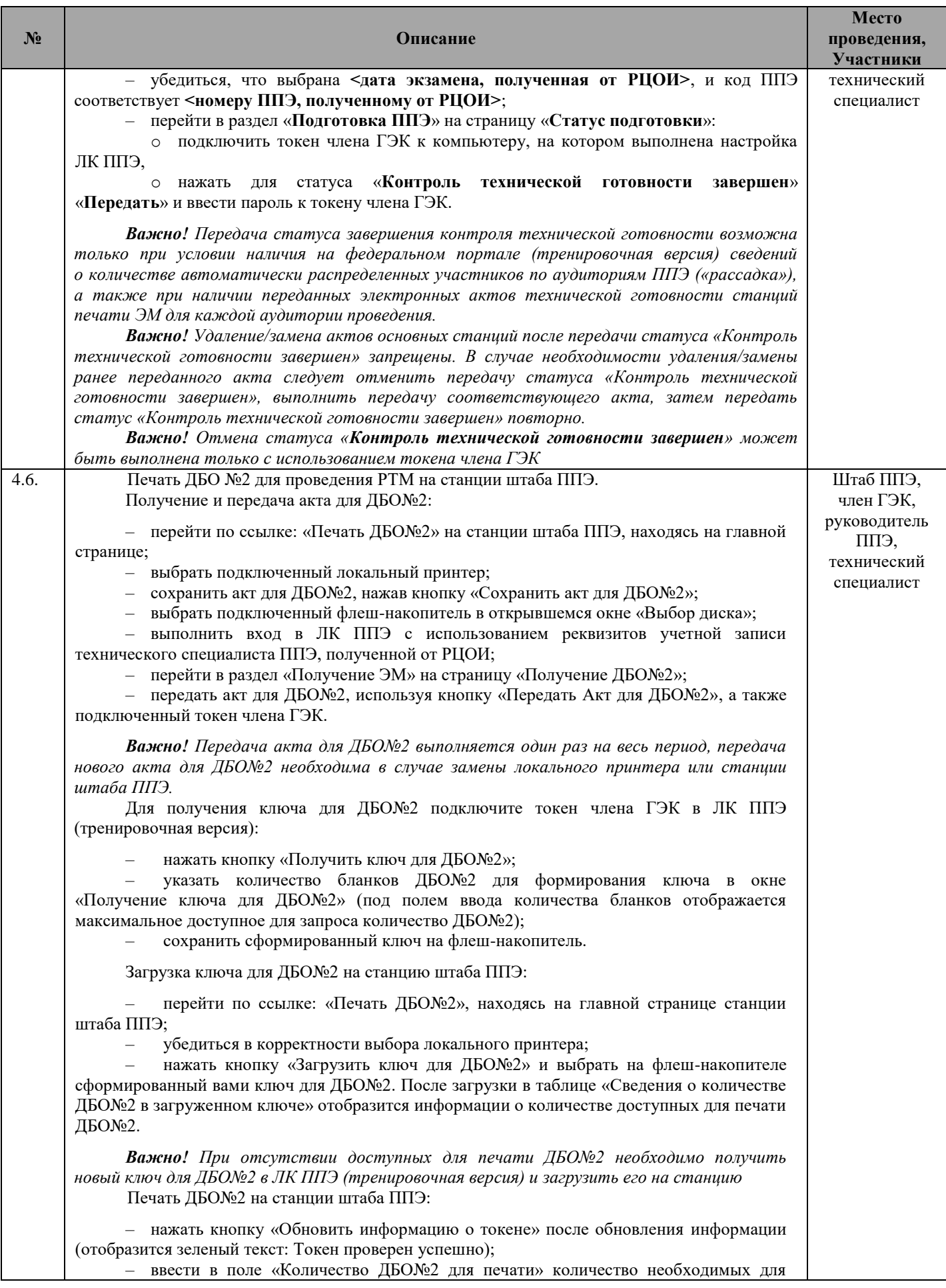

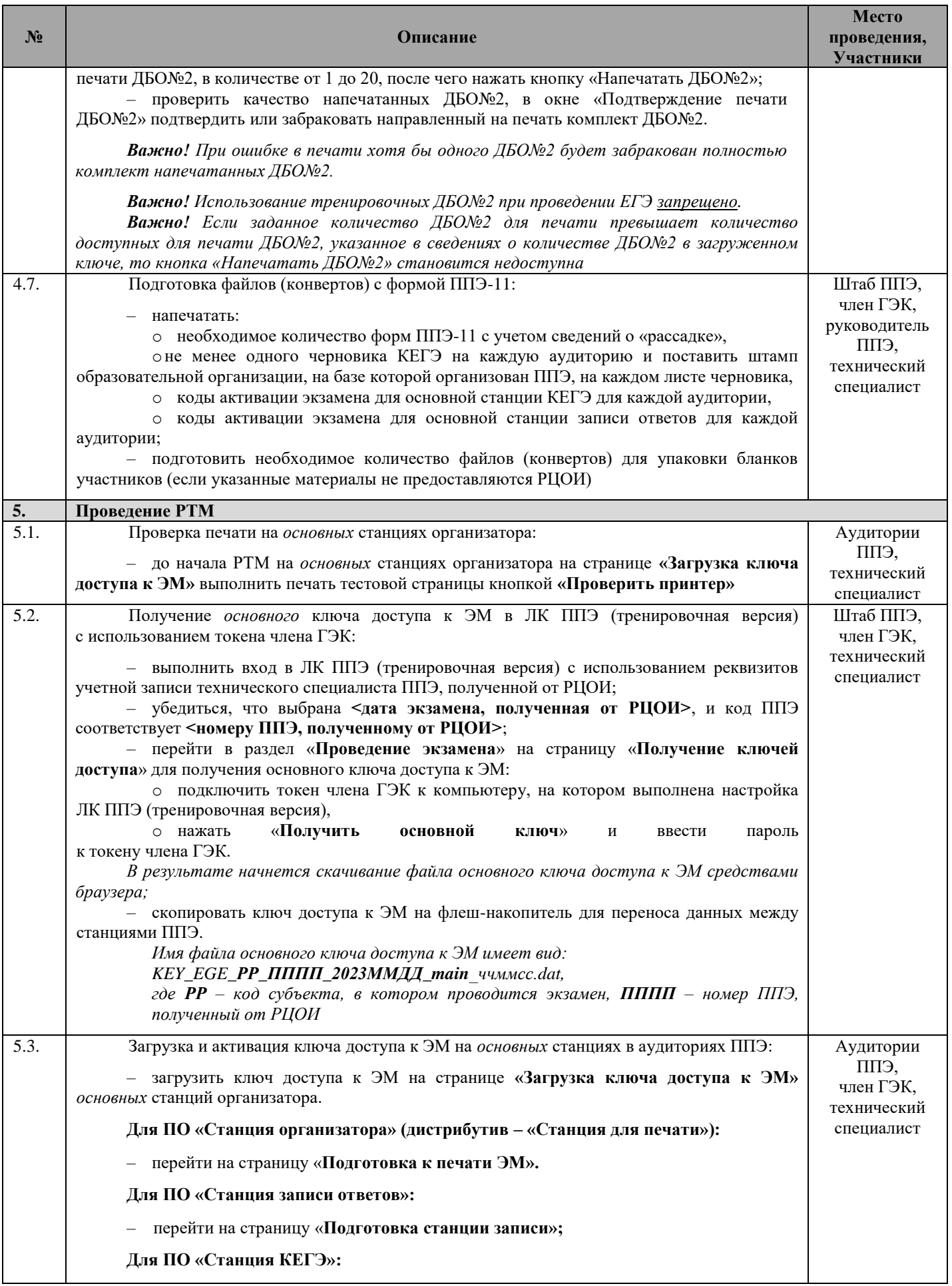

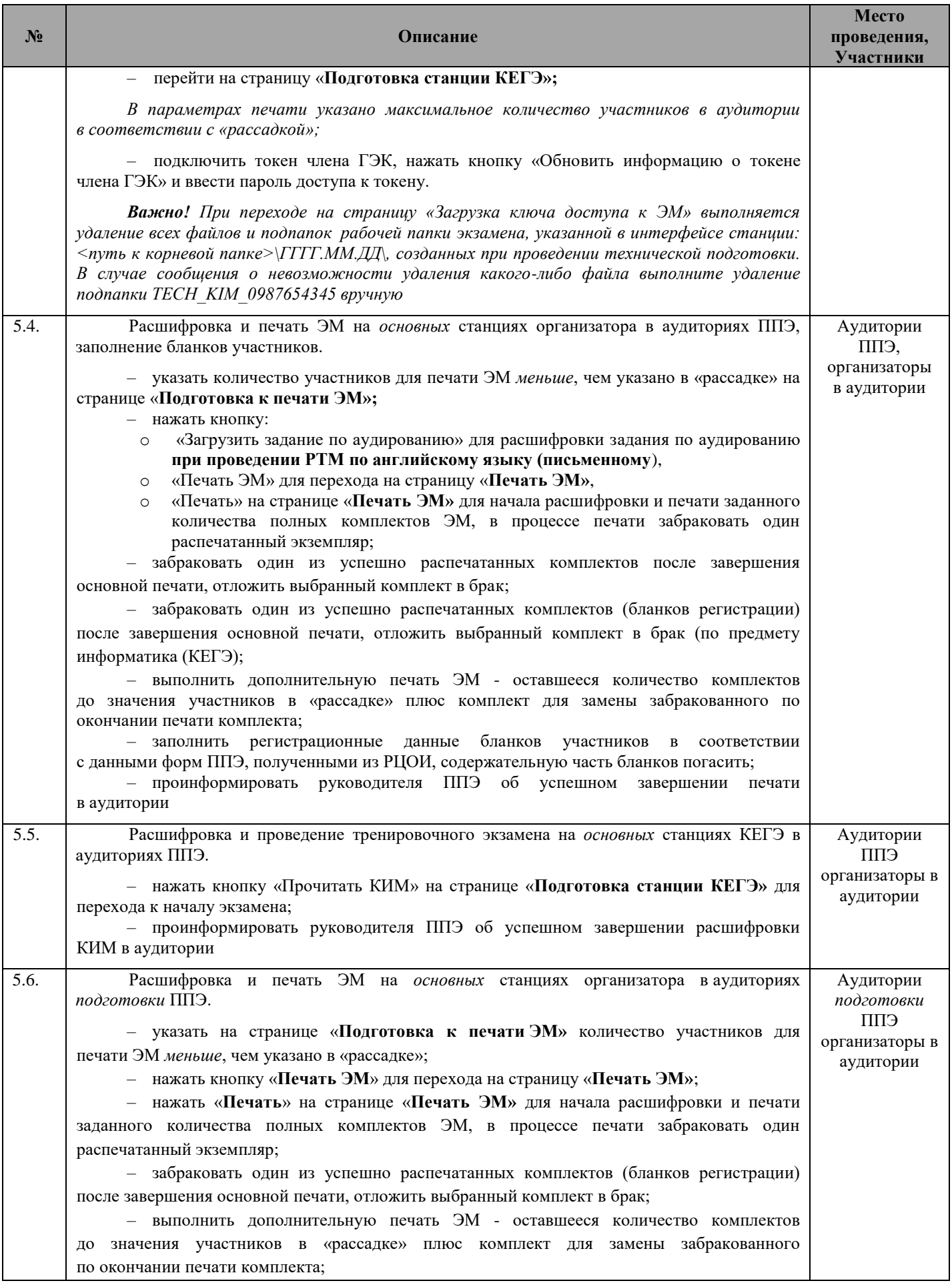

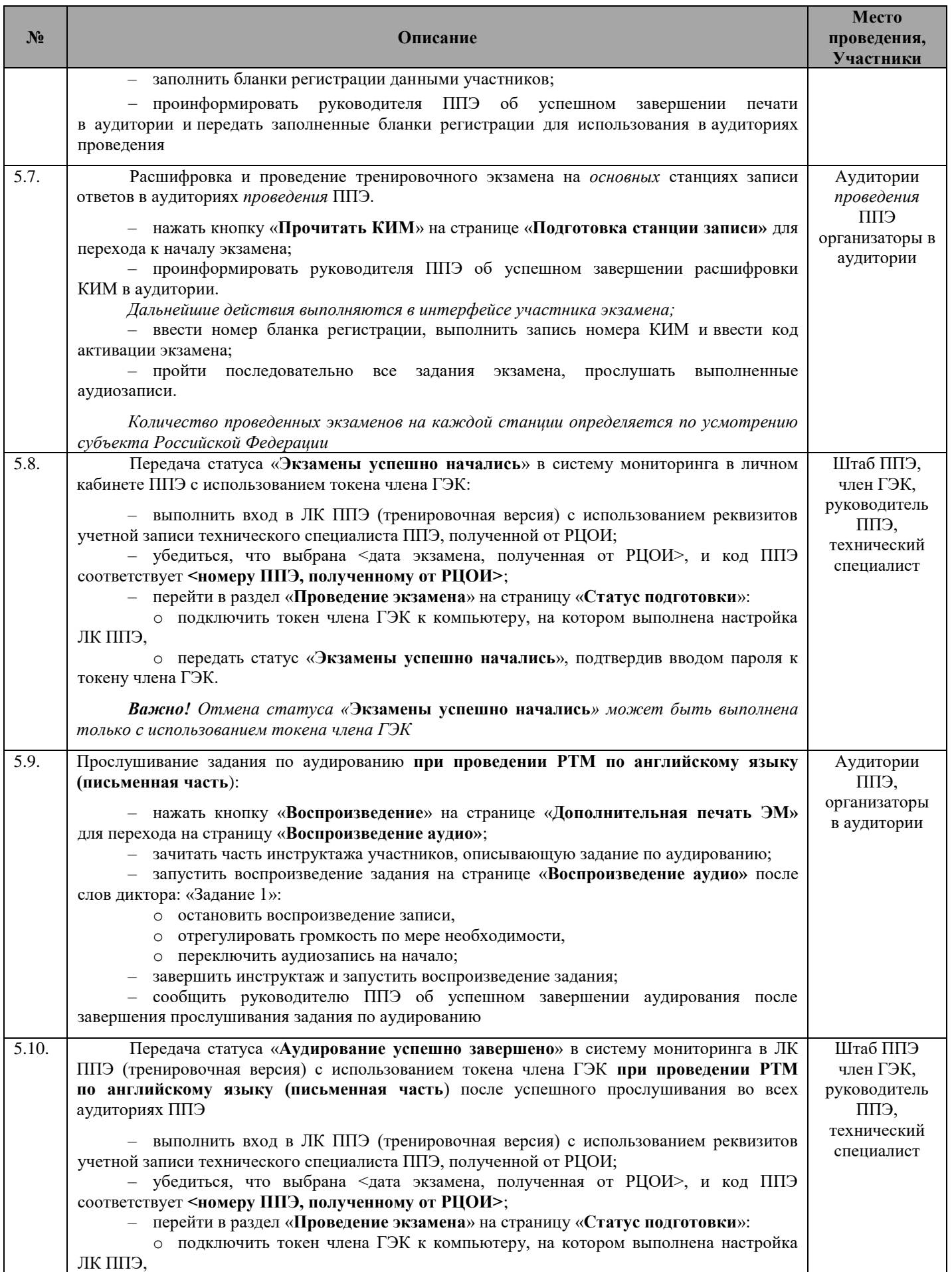

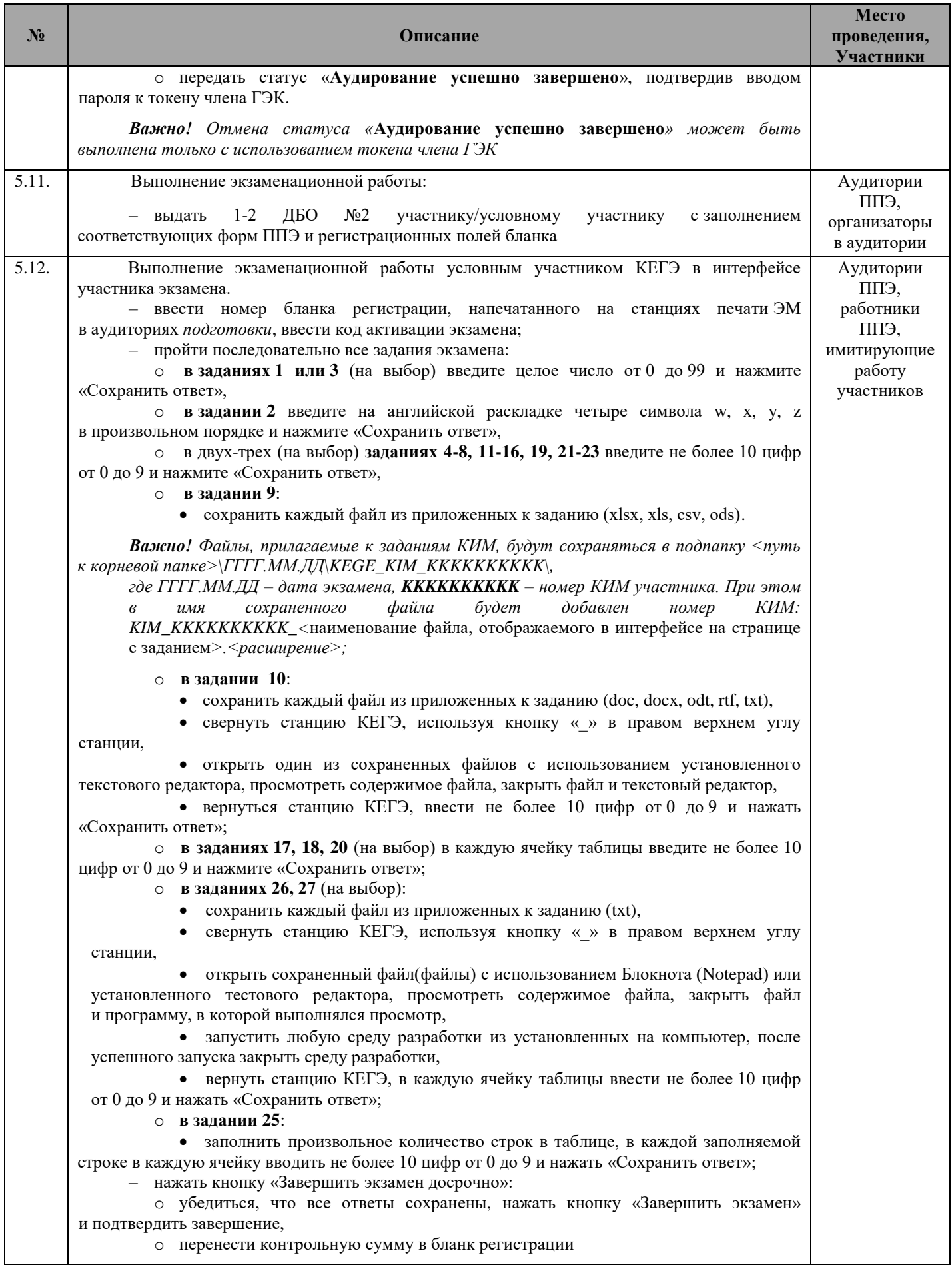

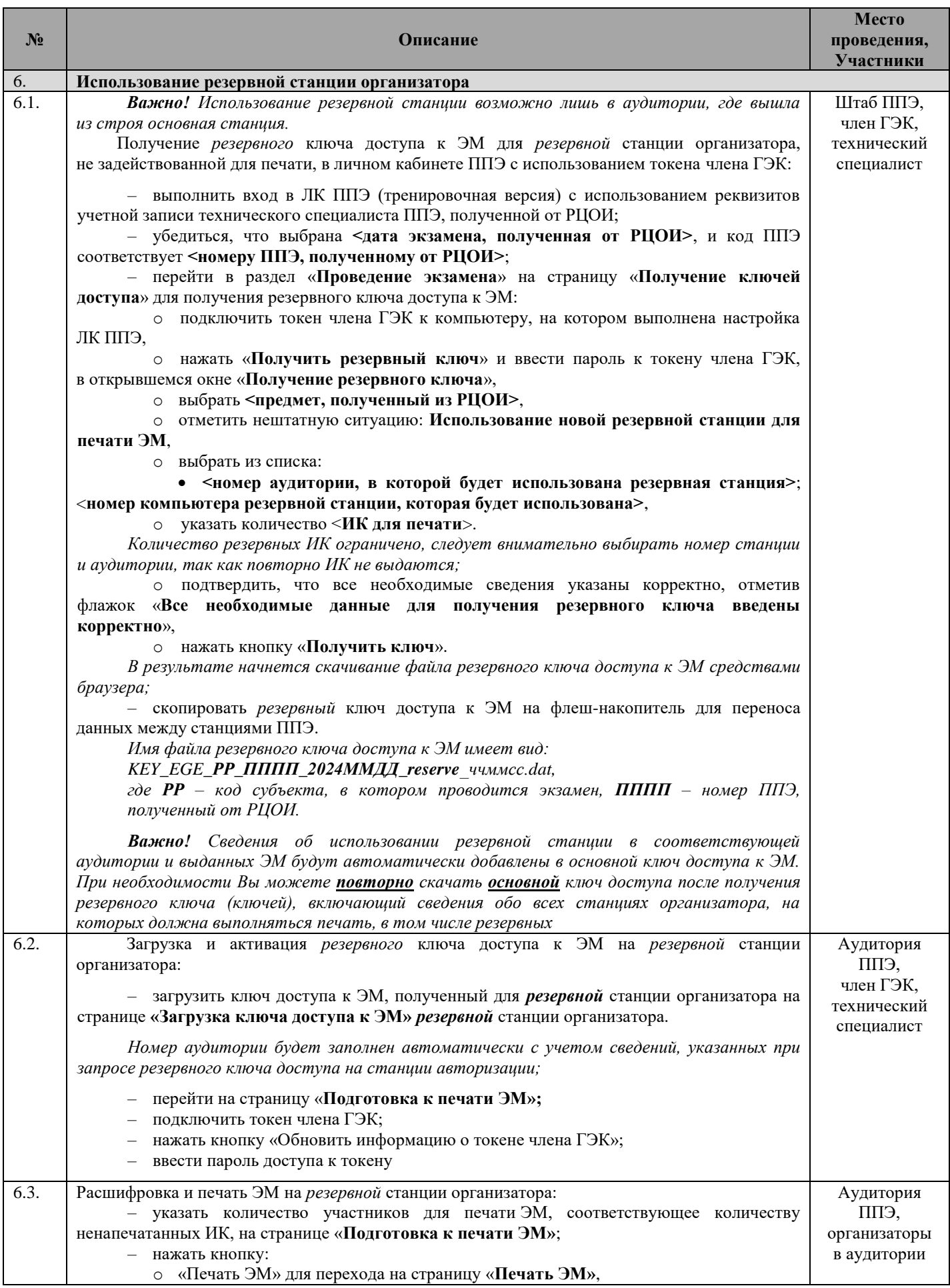

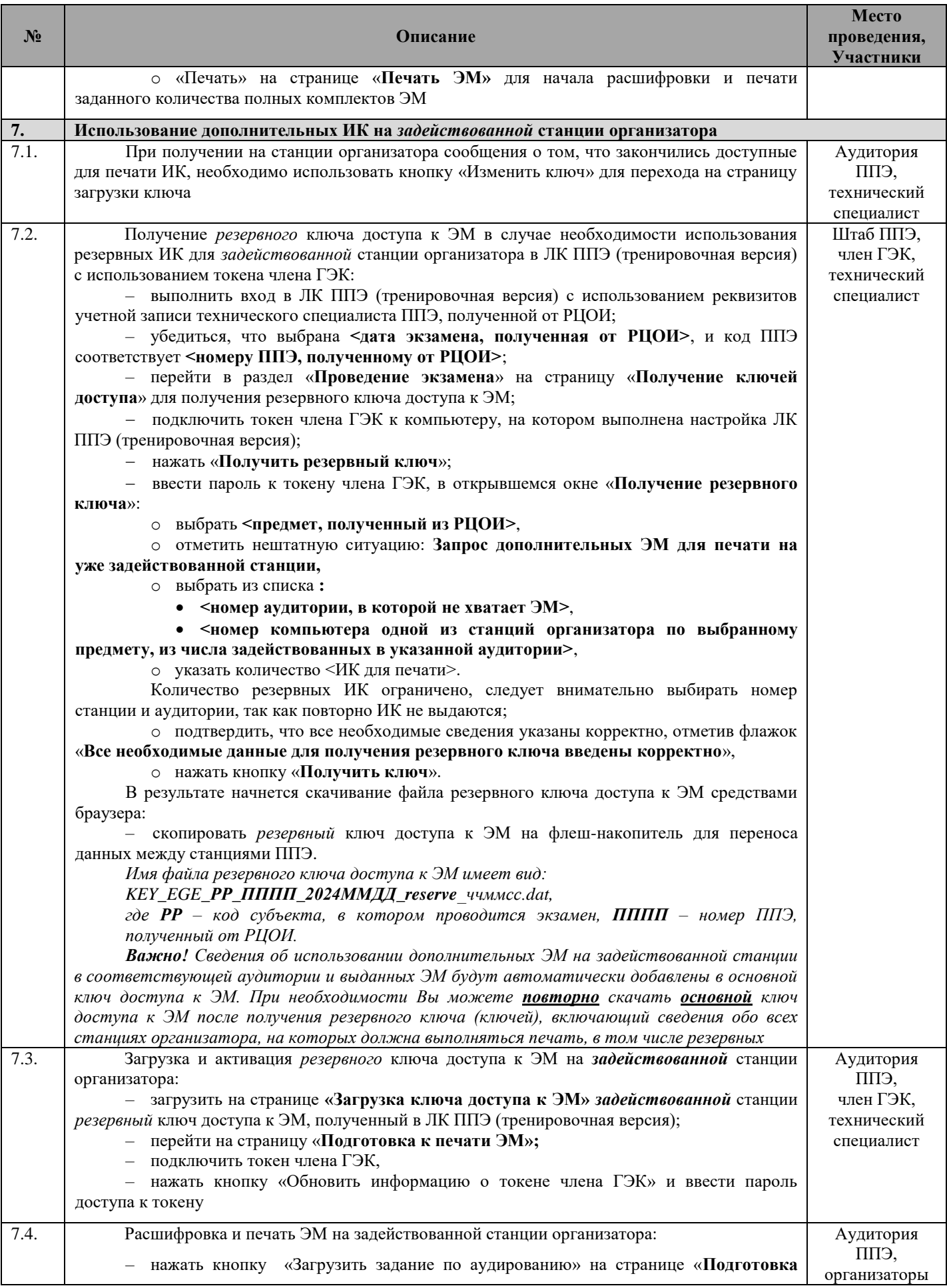

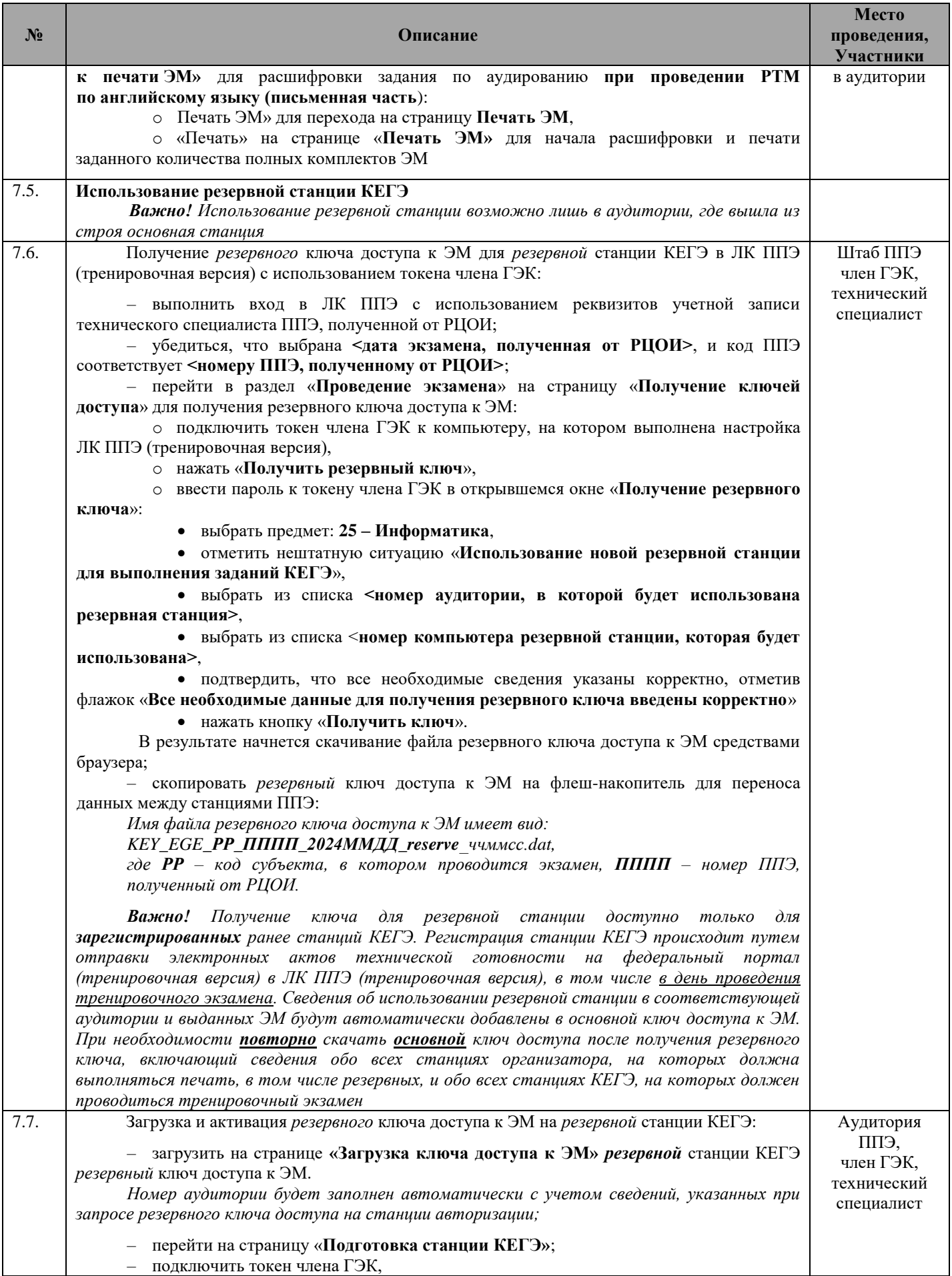

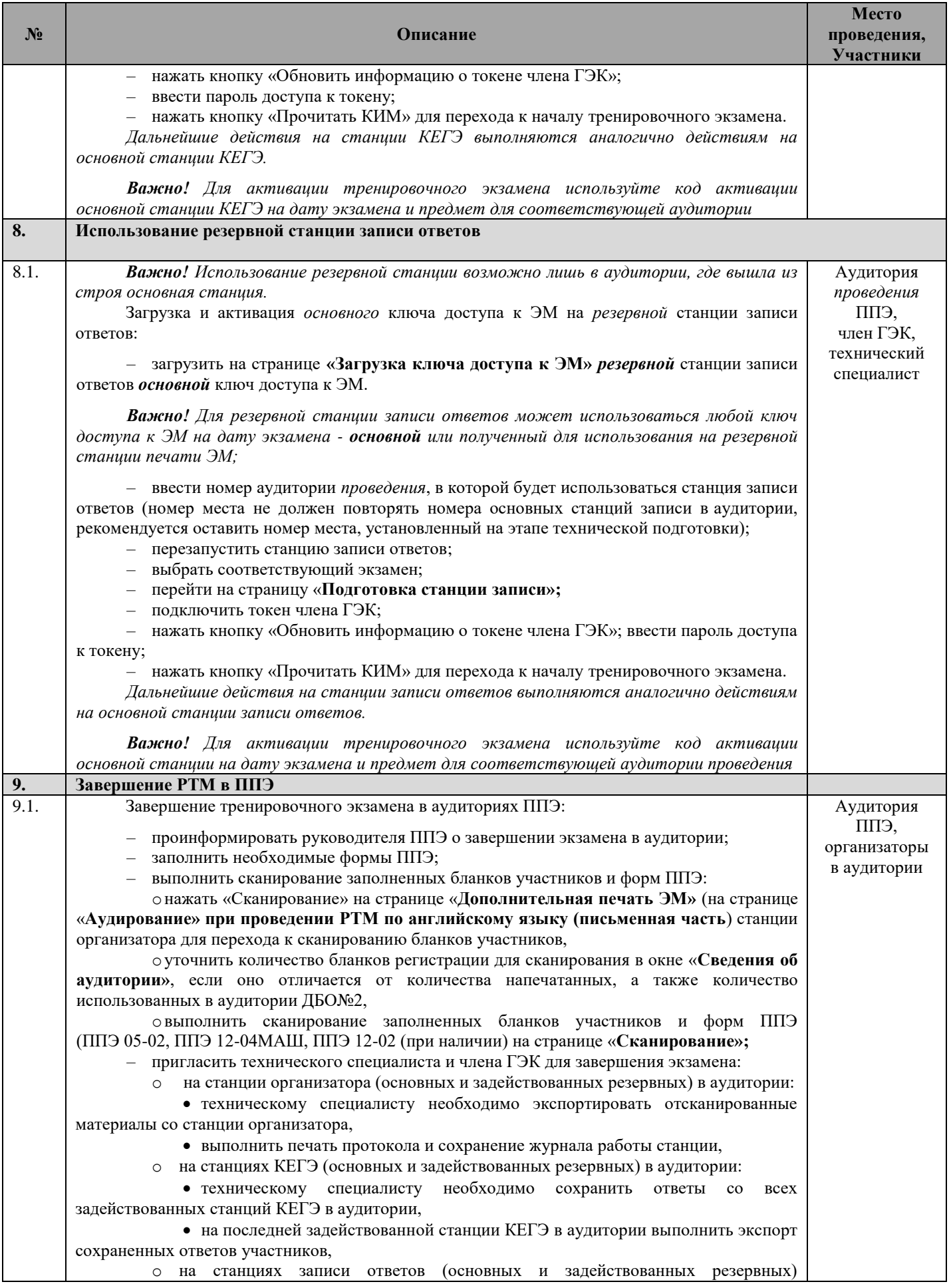

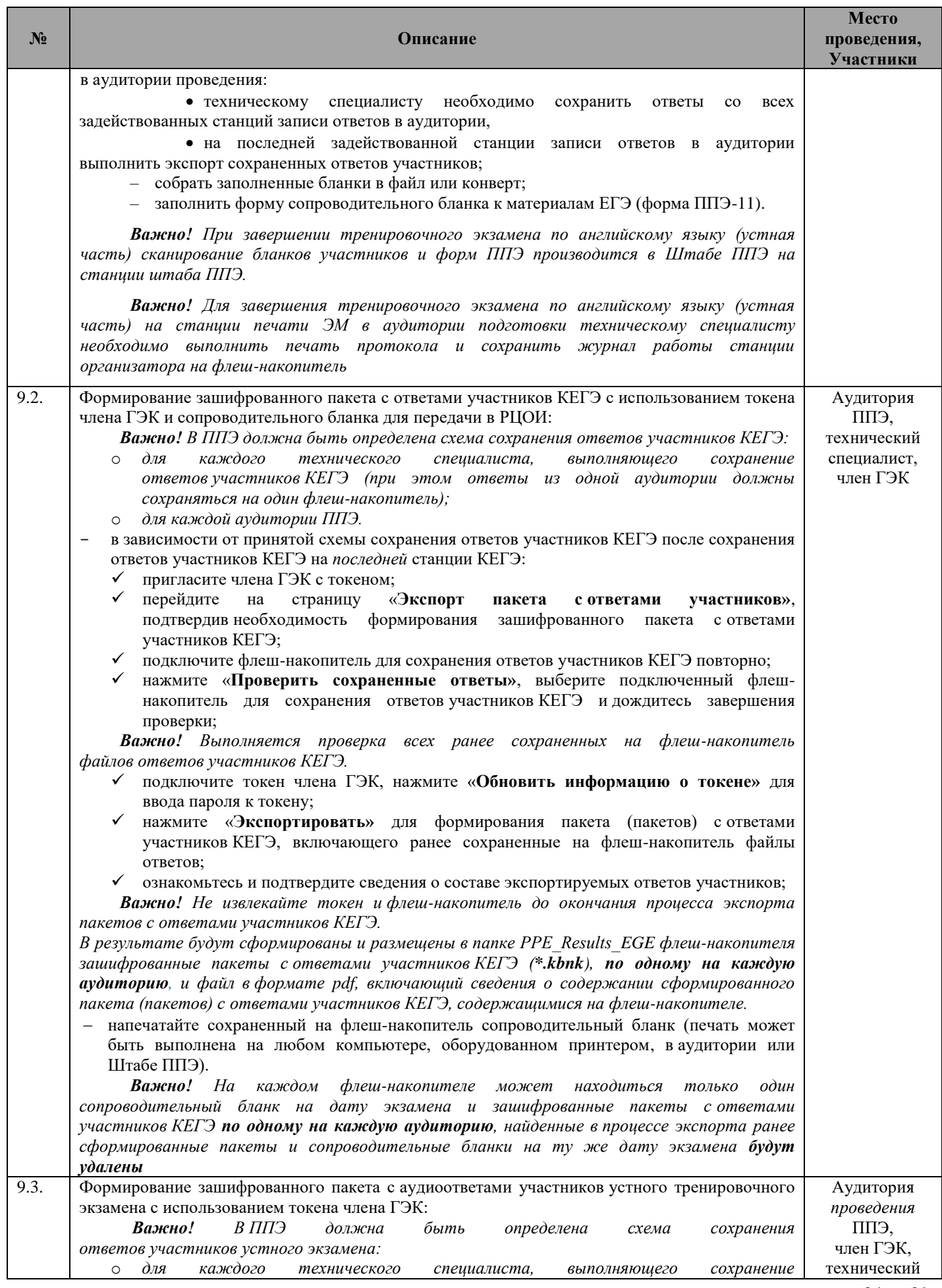

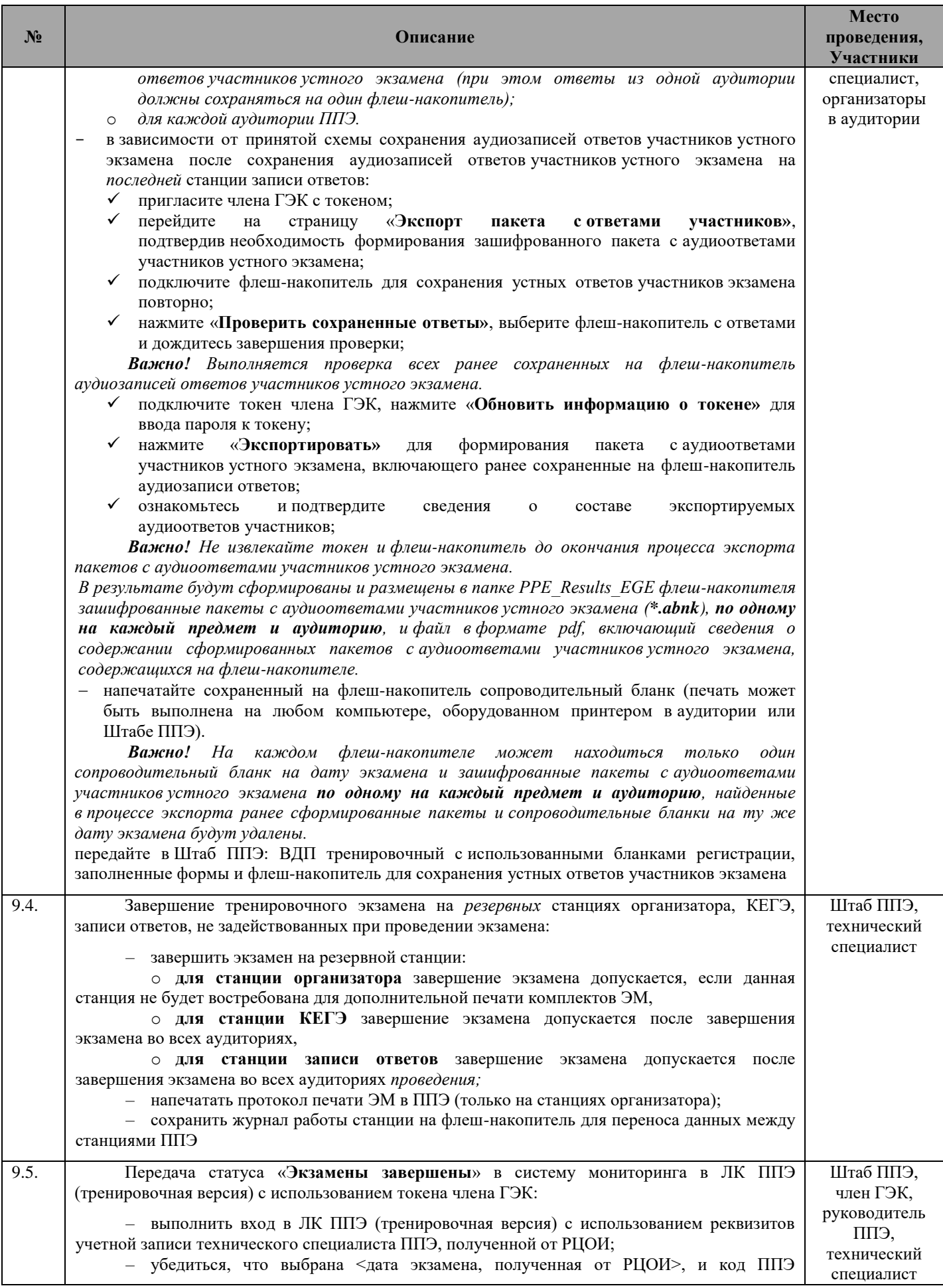

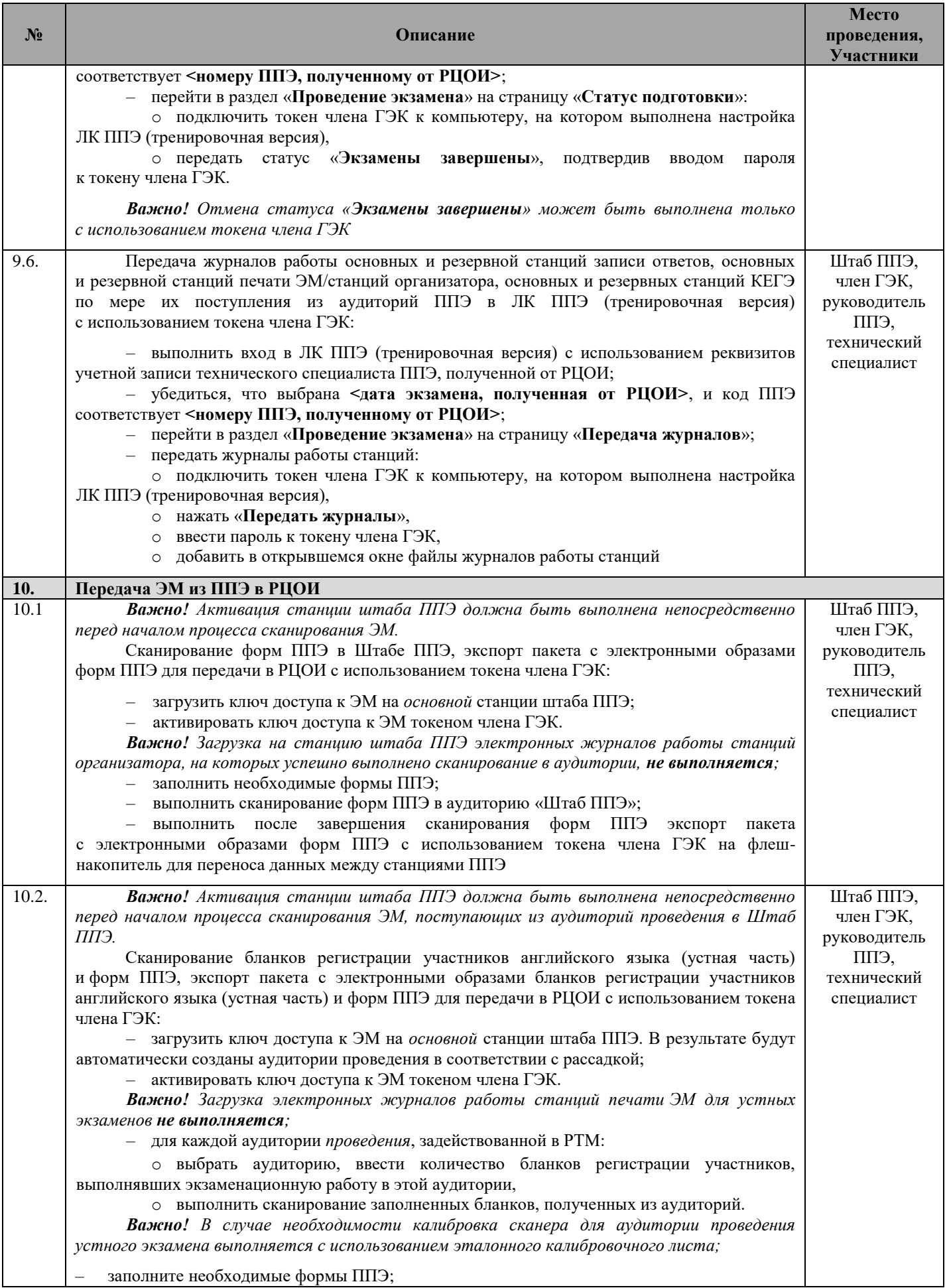

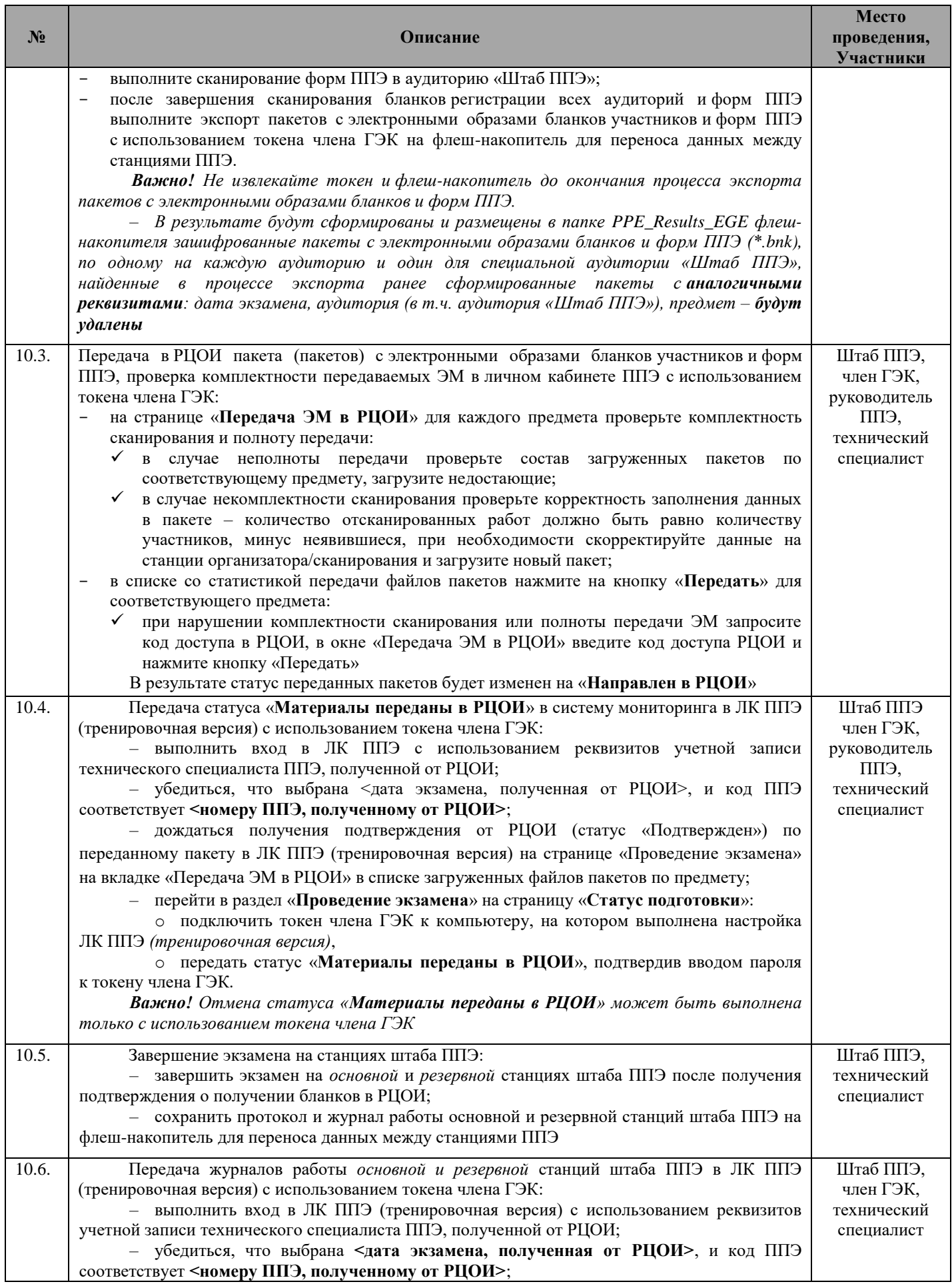

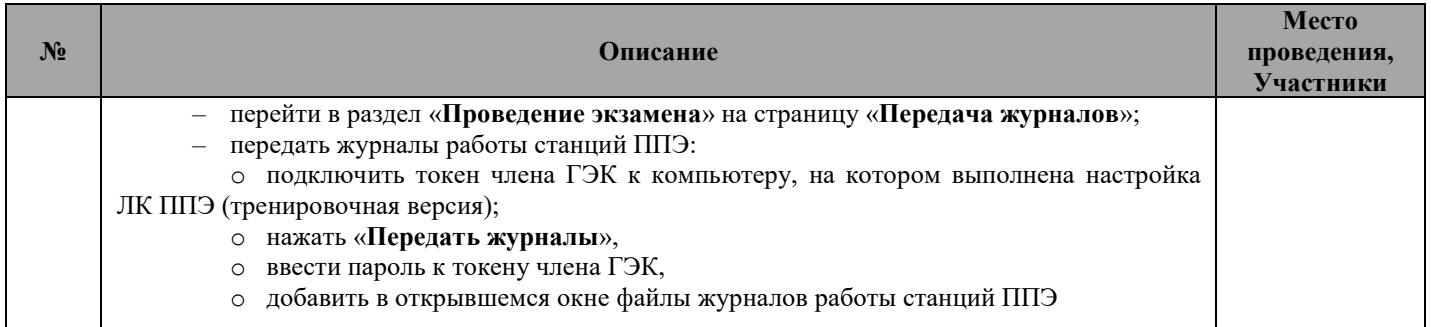

# Приложение к Регламенту

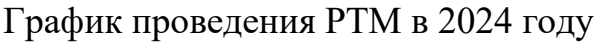

<span id="page-38-0"></span>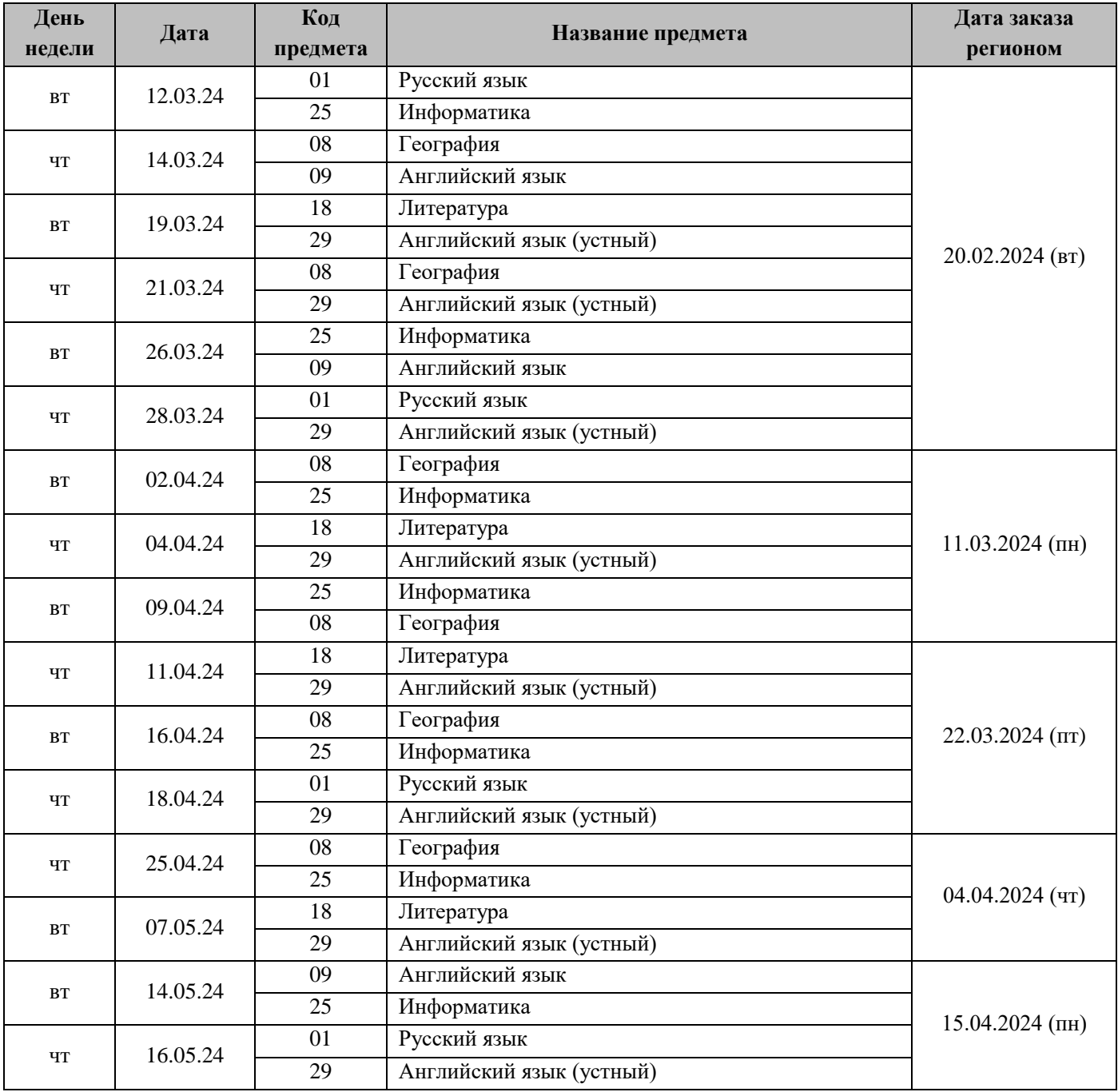